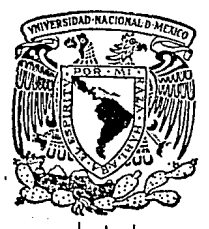

## UNIVERSIDAD NACIONAL 'AUTONOMA DE MEXICO

Unidad Academica de los Ciclos Profesional y de Posgrado del C. C. H.

# UNA BIBLIOTECA DE MODULOS REUSA-BLES POLIMORFICOS EN ML

FALLA DE CRIGEN

# .T E s 1 s

PARA OBTENER EL GRADO DE: MAESTRA EN CIENCIAS <sup>~</sup>R E S E N T A MARIA GUADALUPE ELENA IBARGUENGOITIA GONZALEZ

Dirección: Dra. Hanna Oktaba

MEXICO, D. F. JUNIO DE 1991

 $\zeta$   $\supseteq$ 

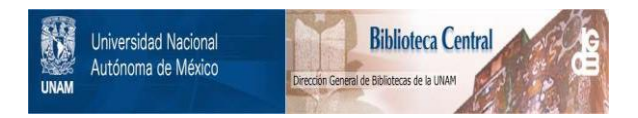

# **UNAM – Dirección General de Bibliotecas Tesis Digitales Restricciones de uso**

# **DERECHOS RESERVADOS © PROHIBIDA SU REPRODUCCIÓN TOTAL O PARCIAL**

Todo el material contenido en esta tesis está protegido por la Ley Federal del Derecho de Autor (LFDA) de los Estados Unidos Mexicanos (México).

El uso de imágenes, fragmentos de videos, y demás material que sea objeto de protección de los derechos de autor, será exclusivamente para fines educativos e informativos y deberá citar la fuente donde la obtuvo mencionando el autor o autores. Cualquier uso distinto como el lucro, reproducción, edición o modificación, será perseguido y sancionado por el respectivo titular de los Derechos de Autor.

INDICE<sup>1</sup>

Introducción

 $\text{Captulo}$  is a set of  $\mathbb{R}^n$  in the set of  $\mathbb{R}^n$  is a set of  $\mathbb{R}^n$  in  $\mathbb{R}^n$ 

Especificaciones algebraicas como herramienta para la creación de bibliotecas.

1. Necesidad de software reusable.

2. Especificaciones algebraicas.

3. Construcción de una biblioteca de especificaciones algebraicas de estructuras de datos.

Capitulo II 21 and 21 and 21 and 21 and 21 and 21 and 21 and 21 and 21 and 21 and 21 and 21 and 21

Aspectos del lenguaje ML útiles para la construcción de bibliotecas.

l. Requisitos en los lenguajes de programación para implementar módulos reusables.

2. Conceptos generales de KL.

3. Construcción de una biblioteca en ML.

Capitulo III Uso de las bibliotecas.

l. Metodolog1a para el uso de las dos bibliotecas.

2. Ejemplo de apllcaci6n.

Conclusiones

Apéndice A Biblioteca de especificaciones algebraicas.

Apéndice B<br> Diccionario de functores y signaturas.

Apóndice C Biblioteca de implementaciones en ML.

Referencias bibliogrAf icas.

99 130

49

61 63 *81* 

#### INTRODUCCION

Desde los or1genes de la programación se ha buscado facilitar la solución de problemas con la ayuda de una computadora, asi como a pesar de los adelantos en el desarrollo de metodologías para la<br>elaboración de programas como fue "La Revolución Estructurada" de los años setentas y otras técnicas, no es suficiente trabajar en esa sola línea de investigación. Hace falta desarrollar en herramientas cada vez más poderosas que apoyen a dichas metodologías e incrementen la productivida

Esto ha ocasionado dcdicur también esfuerzos en la investigación de lenguajes Ue programación que permita al programador concentrarse en resolver un problema, así como tener la<br>posibilidad de reusar las operaciones, tipos de datos o programas<br>ya desarrollados.

Un concepto que ha permitido avances en estas dos ranas de la computación es el de Abstracción. Abstracr es<br>concentrarse en los detalles relevantes, olvidando los<br>irrelevantes. Las abstracciones de datos o de funciones son ordenar objetos poniendo la atención en el algoritmo de ordenación<br>más que en el tipo de objetos a manejar o la forma en que se<br>encuentran almacenados. Este tipo de abstracciones fue conseguida desde los orígenes de los lenguajes de programación por el uso de<br>subrutinas, proc•eimientos y funciones. En la actualidad casi todos<br>los lenguajes de programación cuentan con bibliotecas de funciones Utiles que se pueden incorporar en los programas.

Desde mediados de los años setentas, se inició la investigación sobre la abstracción de datos.<br>investigación sobre la abstracción de datos. Liskov (Liskov 74)<br>define: "Un tipo de datos abstracto es una clase de objetos define: "Un tipo de datos abstracto es una clase de objetos<br>abstractos completamente caracterizado por las operaciones disponibles para su manejo" ... "Es preocuparse en como se comporta el objeto y no en corno se implementa". De manera que un tópico de investigación actual es el desarrollo de mecanismos en los lenguajes de programación que permitan la abstración de datos a fin de poder tener bibliotecas de estructuras de datos mas complejas que las que ofrece el lenguaje.

Una rama más es la investigación de metodologías de<br>programación mas formales que permitan facilitar la programación;<br>aumentar la confisibilidad del software; apoyar el desarrollo de<br>programas cada vez mas complejos y aume

En el presente trabajo se muestra la conjunción de estas tres ramas al desarrollar una biblioteca de especificaciones algebraicas de las estructuras de datos mas comunes cono pilas, colas, árboles,<br>etc., una biblioteca de implementaciones para dichos tipos en ML y<br>una metodología para usar ambas bibliotecas en el desarrollo de<br>programas en ese lengua

En el capítulo I se presenta un panorama del por qué es<br>necesario y útil contar con software reusable y como las<br>especificaciones algebraicas apoyan dicho objetivo al ser una<br>herramienta para construir una biblioteca de es

En el cap1tulo II se analizan las caracter1sticas que deben tener los lengunjcs de programación a fin de permitir el reuso. Se selecciona al lenguaje funcional ML para construir una biblioteca de las implementaciones corespondientes y se indica el procedimiento tanto para la construcción de implementaciones en ML<br>basadas en específicaciones algebr

Con estas dos bibliotecas es posible construir programas y en el capitulo III se da el procedimiento a seguir y se muestra el desarrollo de algunas aplicaciones.

El trabajo tiene tres apéndices, en el A se cncuentra la<br>biblioteca de especificaciones algebraicas; en el B un diccionario<br>de los módulos de que consta la biblioteca de implementaciones, la cual se encuentra *en* el apéndice e, para facilitar su uso.

Finalmente se dan algunas conclusiones y referencias biblicgráf icas.

#### CAP1ru.o l.

Especificaciones algebraicas como herramientas para la creación de bibliotecas de software reusable.

1. Necesidad de bibliotecas de software reusable.

Poder volver a usar programas desarrollados con anterioridad, ha sido una necesidad de los programadores desde los inicios de la Computación.

En los años cincuentas se buscó la manera de facilitar la programación. Por ejemplo en esos años en Estados Unidos se programadores del trabajo a nivel de lenguaje de máquina. Se programadores del trabajo a nivel de lengua más comunes para las aplicaciones de esos tiempos.

A partir de los años sesentas se incrementa el esfuerzo<br>encaminado a la construcción de bibliotecas como fue el caso de la<br>ACM que desarrolla una principalmente con rutinas de apoyo para los ACM que desarrolla una principalmente con rutinas de apoyo para los<br>métodos numéricos. Pcr otro lado la investigación en esos años se avoca al diseño de mejores lenguajes de programación con un cierto grado de abstracción buscando que fueran útiles para todo tipo de grado de abstracción buscando que fueran útiles para todo tipo de<br>aplicaciones y pudieran funcionar en cualquier computadora.

!As tendencias en la investigación en los anos setentas fueron, por un lado el mejoramiento de los lenguajes, por ejemplo para que permitieran hacer extensiones tanto a las operaciones como a los tipos de datos que proveian {ALGOL, SIMULA); y el desarrollo de metodologias que permitieran ayudar a resolver los cada vez más complicados problemas y consiguiendo software con un nivol aceptable de calidad y confiabilidad.

Con el concepto de *t1pos* de datos *abstrnctos,* a mediados de búsqueda para el desarrollo de bibliotecas, enfocandose más en las propiedades de los datos y ampliando el conjunto de tipos de datos<br>que ofrecen los lenguajes. Es esta linea la que se desarrolla en<br>este trabajo, se analizan las características que debe tener el software para poder usarse en diversas circunstancias y construir una biblioteca de estructuras de datos.

Tracz, en el articulo "Where Ooes Reuse Start?" (Tracz 90), reuso del software es el proceso de volver a usar lo que ha sido diseñado para ese fin". Esto es importante pues establece que el reuso no es algo que se improvisa o se pueda hacer con cualquier<br>componente de software, sino que se debe pensar en que ese es el<br>objetivo. Esto ocasiona la pregunta de cuándo se debe establecer ese propósito al definirlo, al diseñarlo, o en el nivel de<br>código?

En dicho articulo, la tesis os que al pensar en un componente reusable "la clave es separar el conte>.."to del concepto *y* del contenido". O sea, trabajar a tres niveles: en la definición<br>conceptual del componente, en el diseño del contenido y en la<br>implementación dentro del contexto. Trabajar al nivel del concepto ~s hacer la especificación funcional, lo que significa definirlo que hará el componente, pensar de la manera más abstracta posible<br>sobre las funciones que se requieren y a través del uso de<br>parámetros (como en las funciones matematicas), adaptar dicha funcionalidad a todo un conjunto de diferentes problemas.

El contenido, dice el autor, es el objeto genérico que se<br>desarrolla en el diseño, en el que se concreta la abstracción<br>realizada en la específicación, pero sin llegar al nível de implementación para un problema particular. Es pues, al definir el contenído que se diseña en qué consista el componente, Ge piensa un el algoritmo, se diseñan las estructuras de datos, se decide lo que se pondrá en un paquete, módulo o procedimiento. Todo esto se hace a un nivel intermedio, ya que no es ni el abstracto, ni el concreto de la implementación o codificación. Sin embargo, se empieza a considerar el lenguaje de programación que se va usar busca que presente características que permitan el reuso del software.

Por último, la implementación dentro da un contexto dado consiste en hacer las instancias concretas de los parámetros para resolver un problcoa en particular.

De todo esto se concluye que al pensar en software reusable se trabaja a varios niveles: la especificación dol componente a nivel abstracto, el diseno de un modulo en algQn lenguaje de programación que soporte este tipo da mecaninmon y la implementación concreta.

una vez definida la necesidad de trabajar a varios niveles, surge otra. cuestión importante Quá técnicas existen actualmente<br>para la reusabilidad? Biggeretaff ( Biggerstaff 84 ) clasifica en<br>dos enfoques: la generación y la composición.

La técnica de generación se basa en componentes activos en el sentido de que se define un patrón de código y se tiene un generador que lo transforma a código fuente mediante una serie de reglas. Ejemplos del uso de esta técnica son los llamados lenguajes de cuarta Generación.

La composición parte de la idea de tener bloques que se arman según reglas bien definidas. Los bloques o componentes son, por ejemplo, procedimientos, funciones, esqueletos de código u objetos (en el sentido de los lenguaj ( en el sentido de los lenguajes orientados a objetos ) , que son atómicos o autocontenidos y con una estructura int~rna relativamente inmutable, pero que permiten la conexión de unos con<br>otros a través de parámetros o de cláusulas de tipo *exporta e*<br>i*mporta*.

Dentro de la linea de la composición, se puede considerar la idea de construir una serie de módulos o componentes para formar una biblioteca . Goguen (Goguen 86 } opina que una biblioteca debe tener: componentes utiles, información de como usarlos en el diseño de sistemas, y código ya compilado. También apoya la idea de construir bibliotecas de tipos de datos abstractos, que es precisamente la idea de este traba

Al construir una biblioteca de tipos de datos abstractos, se<br>parte de un conjunto de especificaciones algebraicas que<br>corresponden al estableciminto del concepto de Tracz. Por medio de<br>las especificaciones algebraicas se o

#### :?. Especificaciones algebraicas.

La teoria de las especificaciones algebraicas surge a partir de los trabajos de (Zilles 74), quienes 50, quienes<br>6 de los trabajos de (Zilles 74), (Guttag 7)5 y (Goguen 78), quienes<br>5 on los primeros en definir las especif enfoque matemático riguroso.

A continuación se da una definición formal de lo que es una especificación algebraica, (Ehrig 85).

Una especificación algebraica ESPEC =  $((S, op), E)$  consiste de:

-una signatura SIG ~ (S, op), que es conjunto de géneros {nombres de portadores) y otros tipos S, y un conjunto de nombres de operaciones con su dominio y rango y de sirnbolos constantes Op de operaciones con su dominio y rango y de símbolos constantes Op<br>definidos en los géneros.

- un conjunto de axiomas o propiedades E, definidas por medio de ecuaciones o predicados lógicos, que determinan el comportamiento de las operaciones Op.

Un álgebra (en sentido matemático: conjuntos y operaciones<br>sobre ellos (Lipson 81), de una especificación ESPEC, es aquella que corresponde a la signatura SIG y que satisface todas las<br>ecuaciones E. En general hay muchas

Entre las ventajas en el uso de especificaciones algebraicas<br>como hase para la construcción de módulos reusables están: se<br>destacan las propiedades matemáticas, permiten obtener<br>descripciones más simples y generales, lo qu

Goguen en el artículo "Reusing and Interconnecting Software<br>Components" (Goguen 86 ), define varios conceptos importantes sobre<br>la especificación de programas y provee mecanismos que permiten que<br>se organicen las especific herencias y otras relaciones.

En el mismo artículo, Goguen hace una cuidadosa distinción entre lo que es la composición horizontal y la vertical. Con estos conceptos, se tiene una noción poderosa del reuso de software a través de la composición.

La composición horizontal se refiere a imponer una estructura<br>a un cierto nivel de abstracción; y la vertical a la forma de<br>componer a diferentes niveles de abstracción.

La composición vertical permite obtener una biblioteca desde<br>especificaciones hasta implementaciones, o sea en varios niveles de<br>abstracción.

Dentro de las actividades que se pueden efectuar en la<br>composición horizontal, al nivel de definición, con las composición horizontal, al nivel de definición, con las<br>especificaciones algebraicas están: enriquecar, derivar, y combinar<br>(Sannelle 86). La primera consiste en poder aumentar los géneros,<br>las operaciones o los axiomas de especificación a partir de una o varias. Para<br>obtener una biblioteca de módulos reusables es importante trabajar<br>tanto en forma horizontal como vertical.

Según (Van Horebeek 89) y (Bergstra 89), estas operaciones definidas por Sannella se pueden reducir a tener en una<br>especificación la posibilidad de importar y exportar signaturas y<br>operaciones, así como usar la parametrización. La exportación permite que ciertos tipos y operaciones definidas como exportables, puedan accesarsc fuera de la especificación que las define *<sup>y</sup>* heredarse.

La importación es una operación de composici6n entre especificaciones. Con ella se obtiene la unión de las signaturas y operaciones.

La parametrización consiste en tener uno o más parámetros en la especificación, a los que se llaman parámetros formales, formales a los cuales se les asignará un valor concreto en el monento de desarrollar la instancia (a estos parámetros se les denomina actuales o reales). Este mecanismo es muy poderoso ya que permite generalizar una especificación y posponer decisiones de diseño al hacer una instancia concreta, permitiendo un diseño el general a lo particular. Por ejempl

Por otra parte, por medio de la importación y la<br>parametrización es posible establecer una jerarquía de especificaciones, partiendo de unas muy primitivas sobre las que se construyen otras. Cada nivel jerárquico debe respetar ciertas restricciones que se pueden verificar para facilitar la producción de software.

A continuación se define el formalismo que se usa para<br>describir la biblioteca de especificaciones está basado en los trabajos de los autores citados anteriormente.

(Se usa una notación basada en BNF en donde, lo que aparece entre <>, es sustituible por lo indicado en esa categoría gramatical).

Una especificación consta de

~~specificación> =

ESPEC <nombre> ; < cláusula de parámetros <sup>&</sup>gt; <sup>&</sup>lt;cláusula de importación <sup>&</sup>gt; < clAusula de exportación > < definición de géneros <sup>&</sup>gt; < definición de operaciones > < axiomas > FIN DE < nombre > ;

La cláusula de parámetro defino los requerimientos de los La cláusula de parámetro define los requerimientos de los<br>parámetros formales a través de la definición de géneros y<br>operaciones que deben satisfacer tanto sintáctica como s<br>operaciones que deben satisfacer<br>semánticamente los parámetros actuales. tanto sintáctica como

Para la instanciación se establecen dos restricciones: que se preserve el rango de las operaciones y que se cumplan los axiomas.

En la cláusula de importación se puede indicar si de otras especificaciones se importa todo (TODO), todo salvo alguna parte (EXCEPTO} o se lista expresamente qu6 se importa.

La exportación lista los géneros y las operaciones que pueden<br>usarse fuera del módulo. Un género puede ser derivación de otro ya<br>especificado o ser uno nuevo. Las operaciones pueden ser definidas<br>en la especificación, en c

El usar cláusulas de importación y exportación da una<br>permite saber que se incluye a los usuarios de los módulos, pues<br>permite saber que se incluye de otra especificación y qué se puede<br>accesar desde fuera, lo que ocasiona

La definición de géneros y operaciones corresponde a la signatura S. Losaxiomas forman el conjunto E de propiedades.

A continuación se da un ejemplo de especificacion algebraica, el caso de las estructuras lineales. Son aquellas secuencias lineales de elementos en que se introducen y eliminan por algún extremo de la secuencia.

ESPEC Estructuras Lineales;<br>PARAMETRO Elementos Género Elemento<br>FIN DE Elementos;

IMPORTA TODO DE Booleanos;

EXPORTA Estrlineal, estrvacia, inserta, inicial, resto, esvacia;

GENERO Estrlineal

**OPERACIONES** 

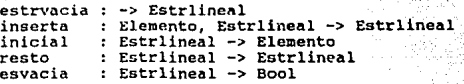

# AXIOMAS

V.AR e: Elemento l,m : Estrlineal El: inicial ( estrvacia ) = error E2: inicial ( inserta (  $e, 1$  )) = e E3: resto ( estrvacia ) = error<br>E4: resto ( inserta (e,l )) = l<br>E5: esvacia (estrvacia ) = cierto E6: esvacia ( inserta (e,l )) = felso

FIN DE Estructuras Lineales;

En esta especificación una estructura lineal está<br>ella cualquier tipo de datos que umplica que se puede poner en<br>ella cualquier tipo de datos que cumpla con la especificación del<br>tipo Elemento. En la clausula de importació ocultas, pues todo lo definido aparece dentro de la clausula de<br>exportación.

Enseguida se declaran las variables auxiliares para la formulación de los axiomas, los que aparecen al final, numerados *<sup>y</sup>*en forna de ecuaciones.

Dentro de las operaciones se distinguen las llamadas<br>se está definiendo y que permiten obtener nuevas estructuras<br>se está definiendo y que permiten obtener nuevas estructuras<br>llamales, como es el caso de estrucia e inserta

Para obtener una instacia de estructuras lineales, por ejemplo de naturales, se define el parámetro actual indicando cada uno de<br>los requerimiento como se instancía. Por ejemplo, el parámetro de las estructuras lineales es *Elementos,* el cual es instanciado por la especificación de *Naturales,* y el género *Elemento,* con Nat:

INSTANCIA EstrNaturales;

CON Elementos COHO naturales Elemento COHO Nat

FIN DE ENSTANCIA ;

De esta forma se pueden obtener diferentes instancias para cualquier especificación, con sólo comprobar que satisfagan los<br>requerimientos del parámetro.

se puede obtener una biblioteca de especificaciones algebraicas con los tipos de datos más usuales, como los que se estudian en un curso de Estructura de Datos: varios tipos de pilas,<br>varias colas, árboles, etc., en la que se van componiendo diversas<br>especificaciones. Otra ventaja es que se puede demostrar que todas<br>las especificaciones necesario.

J. Construcción de una biblioteca de especificaciones algebraicas de estructuras de datos.

A partir del formalisco y de los conceptos presentados en la sección anterior, se construye una biblioteca de especificaciones algebraicas para las estructuras de datos más comunes.

Primero se hacen las especificaciones de los parámetros necesarios para el resto de las especificaciones. Se inicia con las expecificaciones llanadas Elementos, Flemcompar y Elemorden, que<br>definen el contenido mínimo que se requiere como parámetro en las<br>definen el contenido mínimo que se requiere como parámetro en las<br>demás especificaciones. E

Enseguida se tiene la especificación de algunos tipos básicos<br>nomo los booleanos, los naturales, caracteres (aunque en realidad<br>no son necesarios debido a que son parte de los tipos predefinidos<br>en muchos lenguajes de prog

Se van construyendo en forma ascendente tipos rás complejos. Adenás cualquier especificación puede ser el paránetro actual siempre que cunpla al menos con los requerimientos del paránetro formal. Para maximizar los beneficios al construir especificaciones jerárquicas, se debe asegurar que cada nuevo nivel preserve la estructura algebraica definida en el nivel anterior, por lo que se establecen dos restricciones ( Bergstra 89 p 75}:

Restricci6n de no confusión: " Dos objetos definidos en una jerarqu1a no deben igualarse al agregar una nueva especificación~.

Esta restricción significa que dos elementos que son diferentes antes de agregar una nueva especificación, no deben<br>diferentes antes de agregar una nueva especificación, no deben<br>resultar iguales como consecuencia de las e

Restricción de no EX.tensión: Un conjunto de objetos definidos en ur.a jerarqu1a, no se debe extender con nuevos objetos después de agregar una nueva especificación".

Lo que se establece, es que si un cierto conjunto de objetos<br>de un tipo t se tiene en una jerarquía, al agregar otra<br>especificación, no se generen más objetos que sean también del tipo especificación, no se generen más objetos que sean también del tipo<br>t por razonamientos con las ecuaciones agregadas. Un ejemplo de cómo asegurar estas restricciones se presenta en el caso de las Estructuras Lineales de la sección anterior en que la jerarquía anterior esta formada por los Booleanos y se extiende con esta nueva específica

De la misma manera, para comprobar que se cumple la segunda restricción, hay que ver que se podrlan agregar nuevos objetos al tipo *Bool* por la operación *esvacia* de las *E:"strucutras Lineales,* pero de nuevo por los axiol":las es y CG y la propiedad antes mencionada, se asegura que el resultado de *esvacia* se reduce<br>siempre a *cierto o falso, por* lo que no se introducen nuevos<br>objetos al tipo 800*1*.

Se puede comprobar que la biblioteca que se presenta cumple con ambas restricciones.

A continuación se muestra la estructura jerárquica de la<br>biblioteca usando una gráfica en la que si una especificación es<br>importada por otra, se establece una flecha de la primera a la<br>segunda. De forma que las raíces de l

Como se parte de las especificaciones básicas que pueden ser<br>importadas por todas, están fuera de la jerarquía por simplicidad. Mas bien se muestra la jerarquización entre variantes de un mismo<br>tipo de datos abstractos, pilas, colas, árboles, etc.

En la figura 3.1 Ge muestra la estructura y componentes de la biblioteca.

9

A continuación se analiza la estructura y las especificaciones de la biblioteca.

3.0 Especificaciones para los parámetros.

La especificación Elementos exporta sólo un género y se usa en<br>aquellas especificaciones que requieren al menos de un género como<br>parámetro. Como de hecho todas las especificaciones satisfacen<br>sobradamente este requerimien sirvan de parámetro actual en cualquier momento.

Por otro lado, Elemcompar necesita además una operación de igualdad que cumpla con las condiciones clásicas de ser una relación de equivalencia definida en los elementos. Elementos experientado regulare a una requiere de u transitiva..

3. l Elementos básicos.

En las especificaciones de los Booleanos, *Nnturnles* <sup>y</sup> comunes, aunque no son especificaciones completas pues se deben<br>incluir todo lo que se requiere de ellas. Pero se prefirió omitirlo<br>para conseguir claridad en las especificaciones (Para verlas<br>completas se puede revisar la serla necesario incluirlas completas.

3.2 Estructuras lineales.

Dentro de las estructuras lineales, siguiendo con la idea de<br>construcción jerárquica, primero se presenta la especificación de<br>Estructuras Lineales, en general, en ella se exporta el género<br>Estrifineal y las operaciones bá son instructoras *estrvacia* e *inserta, la primera permite iniciar como*<br>*cacia una estructura y la segunda inserta un elemento, La operación*<br>*inicial es una observadora del elemento recién insertado; resto inicial* es una observadora del elemento recién insertado; resto permite observar todos los elementos anteriores (menos el inicial} y *esvacia* regresa un booleano indicando si la estructura lineal esta vacia. En los axiomas se define el comportamiento de cada una de ellas. Requiere como parámetro *Elementos* con el género *Elemento.*  ESPEC Estructuras Lineales;

PARAHETRO Elementos Género Elemento

FIN DE Elementos;

IMPORTA TODO DE Booleanos¡

EXPORTA Estrlineal, estrvacia, inserta, inicial, resto, esvacia;<br>GENERO Estrlineal<br>OPERACIONES estrvacia : -> Estrlineal

estrvacia : -> Estrlineal<br>inserta : Elemento, Estrlineal -> Estrlineal<br>inicial : Estrlineal -> Elemento<br>resto : Estrlineal -> Estrlineal<br>esvacia : Estrlineal -> Bool inicial : Estrlineal -> Elemento resto esvacia : Estrlineal -> Bool

## AXIOMAS

VAR e: Elemento 1,m : Estrlineal<br>inicial (estrvacia ) = error El: inicial ( estrvacia ) = error<br>E2: inicial ( inserta ( e,l )) = e<br>E3: resto ( estrvacia ) = error E4: resto ( inserta (e,l )) = 1<br>E5: esvacia (estrvacia ) = cierto<br>E6: esvacia ( inserta (e,l )) = fa esvacia ( inserta  $(e, 1)$ ) = falgo

FIH DE Estructuras Lineales;

Para obtener *Listas* Se importa todo de las *Estructuras Lineales,* se renombra el género *Estrl1neal* como *Lista* y a la constante *estrvacia* como *listavacia.* Exporta todo lo heredado, mAs las operaciones que se introducen que son *enesimo, longitud* y concatena que se consideran importantes para el manejo de listas y cuyo comportamiento se define en los axiomas como se ve a<br>continuación.

ESPEC Listas;<br>IMPORTA TODO DE Estructuras Lineales, Booleanos, Naturales;

Renombra Estrlineal como Lista<br>estrvacia como listavacia

EXPORTA Lista, listavacia, inserta, inicial, resto, longitud, enésimo, esvacia;

OPERACIONES

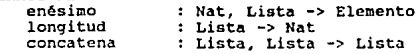

AXIOMAS VAR. e: Elemento 1, 11 : Lista n:Nat L1: enésimo (n, listavacia) = error L2: enésimo (n, inserta (e, l}) Si n=D entonces error L3: longitud ( listavacia )) = 0<br>L4: longitud ( inserta (e.l )) = si no Si n=1 entonces inicial(1)<br>si no enésimo(n-1,resto(l)) L4: longitud ( inserta  $(e, 1')$ ) = 1 + longitud (1)<br>L5: concatena (listavacia, 1) = 1 L5: concatena (listavacia,  $1$ ) = 1<br>L6: concatena (inserta (e.1).11) concatena (inserta (e,1),11) = inserta (e, concatena (l,11)) FIN DE Listas;

Para *Pilas,* se parte de las estructuras lineales y se renombra el género *Estríineal* como Pila, renombrando las operaciones para tener la nomenclatura típica de las pilas. Se puede observar que no<br>hay axiomas en esta especificación pues el comportamiento de las<br>operaciones definidas para las estructuras lineales es exactamente el mismo que el de las pilas.

En *Pila acotada, se requiere de un parámetro que indique la* cota. Importa tedas las operaciones de las *Pilas,* exporta el género, todas las operaciones que importa y agrega *estallcna* <sup>y</sup> tamaño además de hacer una redefinición de mete para considerar el acotamiento.

Para las Colas, se parte de una especificación llamada Estr<br>Colas que define, a partir de las Estructuras Lineales, el género<br>Cola importa todas las operaciones que permiten introducir<br>elementos por un extremo de la estruc extremo, y agrega las opercioncs necesarias para hacerlo por el otro extremo. Se renombran las operaciones para indicar por que extrer.io se trabaja de forma que *inserta* se llama *meteult* y *resto* Ge se obtiene inmediatamente especificación de las Colas Dobles que son la clase de colas que incluyen todas esas operaciones, sin dar nuevos axiomas, como se aprecia a continuación.

ESPEC Cola doble;

IMPORTA TODO DE Estr colas;

EXPORTA Cola, colavacla, meteult, meteprim, sacault, sacaprim, primero, último, esvacia;

FIN DE Cola-doble;

13

Sin embargo, para tener Colas, con inserción por un extremo y<br>Salida por el otro, hay que ocultar algunas operaciones y exportar<br>meteult, sacaprim, primero, colavacia y esvacia. Para Cola abotada meteulata igual que en *Pila acotada. En Cola prior*, (cola con prioridad) importa Colas, exportando todo más una operación que pusca el *máximo y* se redefinen en los axiomas algunas operaciones<br>para tratar la prioridad, por lo que requiere como parámetro además del elemento una operación de orden, por lo que usa como parámetro <br>la especificación de *Elemorden*.

3. 3 Arboles.

El tipo de datos abstracto árbol binario se define como un conjunto de nodos tal que :

i) es vacio es un árbol binario, o

ii) consiste en un elemento de datos llamado raiz y dos<br>subárboles binarios ajenos, llamados subárbol izquierdo y derecho,<br>así como operaciones de acceso. (Harrison 89)

Por eso se parte de una especificación básica para árbolos bandos parametrizada por Elemento, este tipo de datos no<br>requiere más que a Elemento como parámetro, pero los que lo<br>importan si necesitan un orden, lo que hace pr *izq. der, raiz, altura.* y esvaclo, que se definen en los axiomas.

ESPEC Arbolesbinarios;

PARAMETRO Elemorden Género Elemento operación igual FIH DE Elemorden;

IMPORTA TODO DE Booleanos, Naturales;

EXPORTA Arbolbin, árbolvacio, creaárbol, izq, der, raiz, altura, csvacio;

GENERO Arbolbin

**OPERACTONES** 

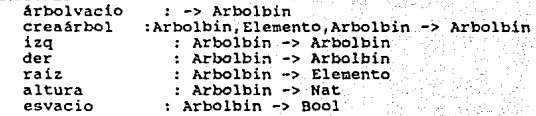

AXIOMAS

VAR e: Elemento ai,ad : Arbolbin<br>ABl: izq (árbolvacio ) = error AB2: izq (creaárbol (ai,e,ad )) = ai ABJ: der ( árbolvacio ) = error AB4: der (creaárbol  $(a, e, ad)$ ) = ad ABS: raiz (árbolvacio ) = error AB6: raiz  $(creachbol (ai, e, ad)) = e$ AB7: altura (árbolvacio  $j = 0$ AB8: altura (creaárbol(ai,e,ad)) =1 + max(altura(ai),altura(ad))<br>AB9: esvacio (árbolvacio ) = cierto ABlO:esvacio ( creaArbol (ai,e,ad )) " falso .

FIN DE Atbolesbinarios;

Después se construye una especificación Extiende árboles que<br>importa todo lo anterior y exporta otras operaciones útiles al<br>manejar árboles. En particular eshoja, numhojas, numhodos y<br>estalleno que ayudan a construir árbol

Un árbol piramidal (Heap) se define como un árbol binario completo con un orden parcial entre sus nodos, de forma que el valor del nodos:<br>valor del nodo raiz es menor o igual que los valores de los nodos<br>de sus subárboles Por eso en la especificación de este tipo de árboles se requiere una operación de orden entre los elementos y una operación para saber si el árbol está lleno, ya que al insertar elementos se busca anatener las condiciones

Se define a los Arboles balanceados por la altura según (1'.del'son-Vel'skii y Landis 62) .un Arbol se dice AVL o balanceado por la altura si

i) es vacio, o

ii) sus subárboles izquierdo y derecho son ambos AVL

iii) la diferencia de las alturas de sus subárboles es menor o igual a uno. (Harrison 89).

En la especificación *Arboles AVL* se importan las operaciones definidas en *Arboles binarios* pero ocultando la constructora<br>*creaarbol,* ya que sólo inserta elementos en un árbol pero no tiene<br>cuidado de mantener la condición necesaria para el balanceo, y en su lugar exporta las operaciones *inserta* y sustrae que añaden y quitan elementos del árbol sin perder la condición de balanceo por altura. Además exporta *estabalanceado*.

Un árbol de búsqueda se define como un árbol binario con un orden impuesto sobre los nodos de forma que:

i) Los valores del subárbol izquierdo son menores que el valor del nodo ralz, o

ii) los valores del subárbol derecho son mayores que el del nodo.

En la especificación *Arboles b*ú*squeda* se importa todo de<br>*Arboles binarios y ex*porta con las operaciones de *inserta,*<br>sustrae, migmbro y minimo definidos en los axiomas y permiten cumplir con las restricciones de un árbol de búsqueda.

3.4 Conjuntos.

El tipo de datos abstracto conjunto lo define Harrison como una colección arbitraria de elementos distintos, con operaciones do acceso.

As1 para la especificación de *Conjuntos* se tiene el parámetro usual, se importan también los *Booleanos* y *Naturales.* Se exporta el género *Conjunto* y las operaciones *conjvacio* e *Inserta* que son laa constructoras *y* tienen la caracter1stica de no permitir elementos repetidos según la definición. Las operaciones de accesoremover, *union1 lntersecc1on1 diferenc1a <sup>1</sup>*pertenece 1 tamano *y esvaclo* se definen en los axiomas.

ESPEC Conjuntos;

PARAHETRO Elementos; Género Elemento

FIN DE Elementos;

IMPORTA TODO DE Booleanos, Naturales;

EXPORTA conjunto, conjvacio, inserta, remover, intersección, diferencia, pertenece, tamafto, esvacio; uni6n,

#### GENERO Conjunto

OPERACIONES<br>conivacio conjvacio : -> Conjunto inserta : Elemento, Conjunto -> Conjunto<br>remover : Elemento, Conjunto -> Conjunto remover : Elemento, Conjunto -> Conjunto<br>unión : Conjunto, Conjunto -> Conjunto unión : Conjunto, conjunto -> Conjunto intersección : Conjunto, Conjunto -> Conjunto<br>diferencia : Conjunto, Conjunto -> Conjunto diferencia : Conjunto, Conjunto -> Conjunto<br>pertenece : Elemento, Conjunto -> Bool pertenece : Elemento, Conjunto -> Bool<br>tamaño : Conjunto -> Nat : Conjunto -> Nat esvacio : Conjunto -> Bool

## AXIOMAS

e,f: Elemento c,d: Conjunto

Cl: pertenece (e, conj vacio) = falso<br>C2: pertenece (e, inserta(f,c)) = Si perteneca  $(e, \text{inserta}(f,c)) = Si$  e-f entonces cierto<br>si no perteneca  $(e,c)$  $C3:$  es vacio ( conj vacio ) = cierto-C4: es vacio ( inserta(e,c)) = falso<br>C5: tamaño ( conj vacio) = 0 C6: tamaño ( inserta (e,c)) = 1 + tamaño ( remover(e,c))  $C7$ : remover (e, conj vacio ) = conj vacio *C7:* remover (e, conj vacio ) = conj vacio C8: remover (e, inserta (f, c)) = Si e=f en remover (e,inserta (f,c)) = Si e=f entonces remover (e,c) si no inserta (  $f$ , remover  $(e, c)$  ) C9: unión (e, conj vacio) ~ e ClO: unión (e, inserta {e,d)) - inserta (e, unión (c,d)) Cll: intersección (c,conj vacio) • conj vacio C12: intersección  $(c, inserta(e,d)) = Si$  pertenece (e,c) entonces inserta (e, intersecci6n(c,d)) si\_no intersección (c,d) Cl3: diferencia (c, conj vacío ) = c<br>Cl4: diferencia (c,inserta(e,d)) = Si pertenece( e,c) entonces  $remove$  (e, diferencia(c,d))

FIN DE Conjuntos;

El tipo de datos abstracto Bolsa es una colección arbitraria de elementos que no necesariamente son distintos.

La espcciticación *Bolsas* it:1porta la de *conjuntos,* exporta el nuevo género *Bolsa* y modifica las operaciones *remover,* diferencia y tamaño para permitir repeticiones.

17

l.S Graticas.

El tipo abstracto Gráfica consiste en un conjunto finito de nodos, un conjunto de aristas, donde una arista es la conexión ~ntre dos nodos, y operaciones de acceso.

En la especificación de Gráficas el parámetro es Nodos,<br>Importa a los Booleanos y exporta el género Gráfica, Las<br>constructoras de Gráficas son graficaración y<br>sareganodo y especial, agentarista, Además se tienen las operac borraar1sta~ contiene, *esadyacente* y *esvacia,* que se definen en los axiomas.

l:SPEC Gráficas;

PARAMETRO Nodos Gónero Nodo operación igual :Nodo, Nodo ->Bool

FIN DE Nodos:

IMPORTA TODO DE Booleanos;

EXPORTA. Gráfica, gráficavacia, agrega nodo, &greqa arista, borra nodo, borra arista, contiene, es adyacente, esvacia;

GENERO Gráfica<br>OPERACIONES

gráficavacia : -> GrAfica agrega nodo : Nodo, Gráfica -> Gráfica agrega nodo : Nodo, Gráfica -> Gráfica<br>agrega arista : Nodo, Nodo, Gráfica -> Gráfica<br>borraarista : Nodo, Gráfica -> Gráfica<br>borraarista : Nodo, Nodo, Gráfica -> Gráfica borraarista<br>contiene es adyacente esvacia : Nodo, Gráfica -> Gráfica<br>: Nodo, Nodo, Gráfica -> Gráfica<br>: Nodo, Gráfica -> Bool : Nodo, Gráfica -> Bool<br>: Gráfica -> Bool

AXIOMAS

VAR n,m,p,q : Nodo g : Gráfica<br>Gl: borra nodo (n, gráficavacia ) = gráficavacia<br>G2: borra nodo (m, agraga nodo(n,g)) = Si n= m entonces<br>borra nodo (n, q) si\_no agraga nodo (m, borra nodo(n,g)) G3: borra nodo (n, agrega arista (p, q, g)) = Si n=p or n=q entonces borra nodo(n,g)<br>si no agrega arista(p,q,borra nodo(n,g)) Sitano agrega arista (n,m, gráficavacia) e gráficavacia<br>G5: borra arista (n,m, agrega nodo (p, borra arista (n,m,g))<br>agrega nodo (p, borra arista {n,m,g))

G6: borra arista (n,m, agrega arista (p,q,g)) =<br>Si ( n=p y m=q ) or ( n=q y m=p ) entonces borra arista  $(n, m, g)$ <br>
G7: Contiene (gráficavacia ) = falso<br>
G8: Contiene (gráficavacia ) = falso<br>
G8: Contiene (n, agrega nodo  $(m, g)$ ) = S1 n = m entonces cierto<br>
G9: Contiene (n, agrega arista (p, q,g)) = S1 n=p or n=q<br> GlO: es adyacente (n,m, gráficavacia) = falso<br>Gll: es adyacente (n,m, agrega nodo (p,g)) = es adyacente (n,m, g)<br>Gl2: es adyacente (n,m, agrega arista(p,g)) = Si (n=p y m=q) or (n=q y m=p)<br>entonces cierto si no es adyacente (n,m, g)<br>Gl3: esvacia (gráficavacia ) = cierto Gl4: esvacia (agrega nodo (n,g)) = falso<br>Gl5: esvacia (agrega arista (n,m, g) = falso

FIN DE Gráficas;

Una digráfica o gráfica dirigida es aquella en que las aristas<br>tienen dirección, de modo que un nodo es el origen y otro el<br>destino.

En Digráficas se importa todo de Gráficas, se exporta el género Digráfica y las operaciones essucesor y espredecesor que sustituyen a esadyacente, pues en este caso interesa la orientación de las aristas.

6. Tablas de dispersión o *hash.* 

Estas tablas, aunque son también estructuras lineales, se<br>tratan por separado. Una tabla abstracta es una estructura lineal<br>de parejas de elementos (*llare*, dato) en la que los datos son<br>homogéneos y la *llare* identifica

Es por eso que al construir una tabla, prinero se especifican sus elementos, dando lugar al Diccionario, que es la estructura lineal de parejas llave y dato. Así pues, en la especificación de<br>*Diccionario se requiere como parámetro a Datos, q*ue provee la<br>información sobre los tipos *llave* y dato, así como una operación *igual* de comparación entre llaves.

No se importa nada, exporta el género Dicc y las operaciones DlcVacio, inserta, elimina. recupera. pertenece y esVacio, cuyas signaturas y comportamiento se pueden con~ultar en el apéndice A.

19

Tabla requiere de dos parámetros: *Elem*, que indica el género<br>de los elementos a almacenar y *Rango, que da el tamaño de la tabla.*<br>Exporta al género Tabla y las operaciones TabVacia, asigna e inf definidas en la especificación.

Con estas dos especificaciones se puede construir la de tabla<br>de dispersión o hash, la cual tiempo posible, del order en el menor<br>tiempo posible, del orden 0(1) constante, la búsqueda de elementos<br>sin necesidad de recorrer figura J.2)

La especificación Tablahash tiene como parámetro a dicha<br>función e importa todo de Tablas, con Elem como Diccionario de<br>Funhash y renombra el género Tabla como Tabhash. Las operaciones<br>que exporta son incluye, excluye, inf

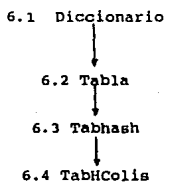

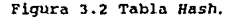

Finalmente como la función hash puede dar colisiones, esto es<br>que dadas dos llaves ki y k2 diferentes hash(k1) = hash(k2), se<br>requiere de alguna función sig, como parámetro, que resuelva que<br>hacer en esas situaciones, ejem

Esta especificación requiere como parAmetro los géneros llave, dato y rango as1 como las funciones hash y síg. Importa todo de Tabhash con Elem como la pareja *(llave,* dato) y exporta el género Tabhash ou crew como la pareja (irave, daro) y exporta el genero<br>Tabhash y las operaciones incluye e inf modificadas para manejar

#### CAPITULO 11.

Aspectos del lenguaje ML útiles para la construcción de bibliotecas.

·1. Requisitos en los lenguajes para implementar módulos reusables.

En este capitulo se hace un estudio de lan caracteristicas que debe tener un lenguaje de programación para permitir la creación de softvare reusable.

Hay dos características fundamentales para permitir la reusabilidad: la *modularidad* y la *parametrizaci6n.* Los languajes de programación en que se puedan encontrar estas facilidades son<br>idóneos para construir la biblioteca de las implementaciones<br>correspondientes a la anterior biblioteca de especificaciones algebraicas. Por este motivo se investigan estos conceptos a fin de justificar la selección de un lenguaje de programaci6n.

#### *Hodularidad:*

En los primeros lenguajes de programación surge la idea de<br>crear procedimientos, subrutinas y macros a fin de descomponer el<br>código en piezas más simples, evitar repeticiones de textos y<br>extender los operadores del lenguaj tiene la idea de modulos que es como una caja negra que interactua con otros módulos o programas a través de una interfact. Con la idea<br>de modularidad surge una serie de nuevos de una interfact. Con la idea<br>de modularidad de programación que se revisan a continuación.

Uno de los objetivos del uso de módulos es regular la<br>visibilidad, esto es, tener mecanismos que permitan distintos<br>niveles de visión de un módulo, por ejemplo a un usuario sólo le niveles de visión de un módulo, por ejemplo a un usuario sólo le<br>interesa saber que contiene un módulo y no como está implementado.<br>De esto se parte para que un sistema de módulos deba tener<br>mecanismos para separar la inte tipos de datos y las operaciones que se exportan. La implementación<br>contiene la definición del comportamiento concreto de las<br>entidades.

Otra caracter1stica importante es tener mecanismos de comunicación entre módulos. Esto es poder definir qué se exporta <sup>y</sup> se importa entre módulos. Un módulo puede importar a otro, lo que significa que puede hacer uso de todas las entidades exportables<br>definidas en la interfaz del segundo módulo. Otro mecanismo de comunicación es la herencia, esta se define como la posibilidad de<br>que un módulo pueda pasar no sólo las entidades que exporta y<br>también aquellas que importó. Así un sistema de módulos con estas<br>características permite la características permite la construcción de programas en forma ascendente y jerárquica.

En la actualidad varios lenguajes de programación permiten hacer la distinción entre la interfaz y la implementación. En ADA a los módulos se les llama paquetes (package), la interfaz es la especificación del paquete y se tiene el cuerpo del paquetes. En Modula-2 se llaman módulos y constan de la definición y la implementación. ML tiene a las sign interfaz y estructuras (structure) para la implementación.

Pero en general el uso de estos mecanismos está restringido por el manejo de típcs. De aquí que los conceptos de los módulos están muy relacionados con los de tipo, ya que un sistema<br>fuertemente tipificado permite detectar inconsistencias entre módulos, previniendo el mal manejo en la comunicación.

De esta discusión se hace importante profundizar un poco en algunos conceptos fundamentales de la teor1a de tipos. En el articulo de Cardelli y Wagner "On Undcrstanding Types, Data Abstraction and Polymorphism" (Cardclli 85}, se dctine que los tipos surgen para categorizar conjuntos de objetos de acuerdo a su uso y comportamiento.

Los tipos se asocian, en los lenguajes de programación, a<br>constantes, variables, operadores y simbolos de funciones. Un<br>lenguaje en el que el tipo de una expresión se puede inferir haciendo un anAlisis al pcmento de compilación se llama *tipificado*  estáticamente. Y aquellos en los que todas las expresiones deben ser consistentes en el tipo se les llama fuertemente tipificados. se tienen estas dos características, el compilador puede<br>garantizar un programa sin errores de tipo, lo que haca más eficiente la corrida.

Pascal es un ejemplo de un lenguaje tipiticado pero no fuertemente, ya que permite la mezcla de tipos como al sumar enteros con reales.

En relación al concepto de tipo, hay tres lineas de búsqueda en el desarrollo de lenguajes de programación para permitir la reusabilidad, ellas son seguridad, erpreslvldad y general1dnd <sup>o</sup> flexibilidad.

La línea de la seguridad, se refiere a tener una disciplina de<br>tipos que se validen estáticamente de forma que se eviten los<br>errores al momento de ejecución. Esto significa tener lenguajes<br>fuertemente tipificados y estátic

La expresividad, parte de la idea de tener la posibilidad de definir nuevos tipos de datos que sean más adecuados para las aplicaciones de los usuarios. A estos lenguajes se les llama<br>sistemas de los usuarios. A estos leng la definición de los nuevos tipos con las operaciones para manipularlos. Una manera de hacerlo es permitir encapsular en una sola entidad sintáctica datos y operaciones ocultando la representación concreta (como están impl

La tercera linea parte de los lenguajes monomórficos, aquellos<br>en que los datos y funciones tienen un sólo tipo, a fin de<br>permitir mayor flexibilidad o generalidad por medio de funciones<br>polimórficas o genéricas en las que referenciar o ser aplicadas a valores de distintos tipos. El ejemplo típico de una función así, es la que se d<br>ejemplo típico de una función así, es la que calcula la longitud<br>de una lista ya que su dominio puede ser cualq regresa el nümero correspondiente a su longitud.

*Paramctrizaclón:* 

Otra característica fundamental para la reusabilidad es la<br>parametrización de los módulos. En un módulo se puede declarar uno<br>o varios parámetros formales, los cuales se instancian en el<br>momento en que e hace uso del módul

Según Goguen (Goguen 87) la programación parametrizada permite maximizar el rcuso de programas, ya que se tienen en la forna más general posible, pues al sustituir diferentes parámetros se puede<br>reutiar el programa o módulo en diversas situaciones.

Pero es importante establecer con exactitud (esto es,<br>incluyendo información sintáctica y semántica) cuáles son los<br>requerimientos que deben cumplir los parámetros actuales al include into the contract of the contract of the contract of the contract of the contract of the interest interest into the contract of the parametris at the parametrisa at the parametrizada se facilita si se permite el ma polimorfismo en las funciones.

segan cardelli se tienen varios tipos de polimorfismo, que se muestran en el siguiente esquema:

 ${$ universal paramétrico universal inclusión  ${$ }Polimorfismo { aobrecarqado Ad-hoc

coerción

El *polimorfismo universal* permite que una función trabaje con un nümero infinito de tipos (todos los que tengan una estructura comün). Al hacer la implementación de la función se hace a travé6 de un sólo código que funciona con cualquiera de los tipos permisibles.

Polimorfismo ad-hoc trabaja con un conjunto finito de tipos diferentes y potencialmente sin relación entre ellos. Puede<br>considerársele como un conjunto de funciones moncmórficas, ya que la implementación es en realidad, un conjunto de códiros que se<br>ejecutan según el tipo del argumanto.

El *polimorfismo* paramétrico se tiene cuando una tunci6n trabaja uniformemente en un rango de tipos, de fonria que so puedo usar en diferentes contextos &in hacer canbios a representaciones especiales o pruebas al momento de ejecución. Esta es la forma, según Cardelli, más pura do polimorfismo.

En el pol1r..orf1smo por 1nclus16n un objeto puede pertenecer a diferentes claseo que no necesariamente son ajenas, esto es, hay inclusión en las clases. En Smalltalk, y otros lenguajes orientados<br>a objetos se encuentra el polimorfismo por inclusión como una relación entre tipos que permite que las operaciones se apliquen a objetos relacionados por inclusión en las clnses. Por ejemplo se tiene una clase llamada poligono en la que se dan las definiciones básicas y las operaciones para este tipo de objeto, se pueden<br>definir dos subclases, como rectAngulos y triAngulos, que heredan las propiedades de poligono.

Pol1morf1smo por sobrecargo de nombres es el que a un operador asocia dos o más funciones distintas con el mismo nombre y es en Ql contexto de ejecución cuando se define en concreto a que función ac estA haciendo referencia en una operación particular. Ejemplos típicos de esta clase de polimorfismo son las funciones para sumar o restar ( +, - ) que se pueden referir a nümeros enteros o reales según sea el tipo de los operandos.

Polimorfismo por coerción es el que requiere de alguna acción de transformación para convertir un argumento al tipo esperado por una función. Ejemplo de esta situación es cuando se suman reales y una función. Ejemplo de esta situación es cuando se suman reales y<br>enteros, como por ejemplo en Pascal, en que se transforma la<br>ropresentación del entero a una de real antes de realizar la suma.

El lenguaje paradigmático del polimorfismo paramétrico es ML, desarrollado con esta filosofía.

Existen en oste momento distintos estilos de programación que incorporan estas lineas. Por un lado están los lenguajes imperativos, que a su vez se dividen en *de procedimientos* como Kodula-2, Ada y Pascal; *concurrentes* como Pascal Concurrente; y orientados a objetos, entre los que están Smalltalk y Eiffel.

Por otro lado se tienen a los lenguajes declarativos, que a su vez se dividen *en funcionales* entre cuyos representantes están ML <sup>y</sup> Lisp 1.5 y *lógicos* como Prolog.

#### 2. Conceptos gcnerules de ML.

HL tiene varias propiedades interesantes para la experimentación presenta muchos de los requerimientos hechos a los lenguajes a fin de facilitar la construcción de software reusable.<br>A continuación se hace una revisión somera de sus carcterísticas<br>principales y se ahonda en aquellas que facilitan la reusabilidad.

#### *<sup>2</sup>*.1 Hl es un lenguaje funcional.

ML (Meta Languaje) es un lenguaje funcional que surge como parte de un provecto de Gordon en 1979, que consistía en<br>desarrollar un sistema generador de pruebas llamado LCP, para<br>razonar sobre funciones recursivas en el contexto de los lenguajes<br>de programación. Dicho sistema tenía de programación. Dicho sistema tenía dos partes un cálculo deductivo PPA (Cálculo de predicados polimórficos ) y un lenguaje interactivo de programación llamado ML o Metalenguaje, el cual se encontró interesante por si mismo, por lo que se continuó su desarrollo como lenguaje funcional. Posteriormente Milner hace el esfuerzo de estandarizarlo dando origen a SML o Standard ML (en este trabajo se le menciona como ML en realidad es SML), el cual se encuentra reseñado en al trabajo de (Harpcr 85), quien dice que es el resultado de dos años de trabajo por parte de 15 personas en Edimburgo.

ML es un lenguaje funcional que pertenece a la línea de los<br>lenguajes declarativos cuyo objetivo es definir qué se va<br>calcular, en vez de decir cómo. Esto se logra porque su acción<br>principal es la aplicación de funciones a

Sintácticamente las funciones tienen formas ecuacionales, del<br>lado izquierdo se tiene el nombre y un patrón, del lado derecho la<br>regla para la aplicación de la función. La evaluación se hace<br>primero con un ajuste de patron regresando el valor determinado por el lado derecho.

Otras características que hacen interesantes a los lenguajes funcionales (Hudak 89) en general son:

-En ellos se evita todo tipo de construcciones que provoquen efectos laterales, ya que cada función no tiene otro efecto que calcular un resultado. Los lenguajes funciones puros no contienen asignaciones, así que una vaz que se da un valor a una variable, éste no cambia. Eso elimina

-Los programas funcionales se escriben más rápido, pues sólo se define qué hacer sin preocuparse de detalles de más bajo nivel.

-Son de más alto nivel, pues están más cercanos a la notación matemática.

-Son más adecuados para razonamientos formales y análisis, lo que facilita la verificación de los programas.

-Se pueden ejecutar más fácilmente en arquitecturas paralelas, ya que no llevan ninguna noción de secuenciación expllcita. Las funciones *se* pueden ojecutar en paralelo~

-Los lenguajes funcionales modernos incluyen funciones de alto nivel, evaluaciones flojas (del inglés lazy), aparcamiento de patrones *y varias* formas de abstracción de datos.

ML tiene todas estas características y un sofisticado sistema<br>de módulos y excepciones, Sin embargo, no en 100% funcional, y a que<br>permite tener referencias a localidades (de forma parecida a la<br>noción de variables en otro uso del nücleo puro.

26

#### 2. 2 KL es interactivo

El lenguaje ML, como se vió por su origen, es interactivo. si se declara una función, lo que se evalúa inmediatamente es la<br>declaración, no la función. Si esta evaluación determina que<br>efectivamente se trata de una función, entonces si se procede a evaluarla mediante otra llamada al intérprete. As1 al recibir una expresión ML la analiza, evalua y regresa tanto el valor de la expresión como su tipo. Por ejemplo si se le da la expresión

 $-$  val  $x = 4 * 5$ ;<br>contesta

 $>$  val  $x = 20$  : int.

(el *símbolo* de *solicitud* de KL es un guión y al contestar lo hace indicándolo con ">"). Sin embargo es posible construir un archivo con varias expresiones que ML va leyendo y respondiendo a cada una.

2.3 ML y su sistema de tipos y polimorfismo.

Otra característica importante es su sistema de tipos, hace una validación estática y estricta de tipos por lo que no hay errores de tipo al momento de ejecución. ML es el primer lenguaje de programación en incluir a su semántica un sistema de inferencia de tipos, lo que hace que no se requiera declaración eKplicita de tipo para cada expresión. Por ejemplo si se declara la función:

$$
f \text{un } f(x) = x + 1;
$$

el sistema responde que f es una función de los enteros a los enteros ( $f :$  int  $\rightarrow$  int), lo que infiere del hecho de que en la regla se suma 1, que es entero, y puesto que no hay mezcla de tipos x debe ser entero, y también de este tipo debe ser el resultado de la suma. Existen algunos casos como al definir

fun  $g(x) = x + y$ ;

en los que el sistema no tiene forma de saber que tipo tienen los operandos x y y, por lo tanto no puede inferir el tipo de la función, por lo que solicita m~s información, la cual se puede proveer as1

$$
fun g(x; int) = x + y; o \t{fun g(x) = x + y; int};
$$

con lo que ya puede inferir que g es función de los enteros a los enteros ( g: int -> int).

ML puede hacer inferencias no sólo para los tipos<br>tradicionales, sino también para los polimórficos. Por ejemplo, al definir la función long para calcular la longitud de una lista de cualquier tipo de elementos, se define

fun long(x::xs) = if  $x =$  nil then 0<br>else  $1 +$  long (xs);

en este caso no se sabe que tipo de elementos tiene la lista (x:xs), sólo se sabe que está formada por un primer elemento x y<br>resto xs. El sistema responde long : 'a list -> int, ( en donde 'a<br>es la forma en que se indica

$$
- \log [1, 2, 3, 4] \\ > 4 : \text{int}
$$

el sistema infiere ahora que es una función de listas de enteros a enteros a

-long; >long : int list -> int

Cuando se tienen funciones polimórficas, siempre se infiere el<br>tipo más general posible. Por otro lado, hay que recalcar que al<br>tener funciones polimórficas paramétricas como long, en realidad se<br>tiene un conjunto de funci

A continuación se presentan algunos ejemplos de definiciones en ML para analizar algunas de estas caracter1sticaa.

En primer lugar se da la definición de un tipo de datos<br>polimórfico, paramótrizado y recursivo al que se denomina 'a arbol.<br>Se dice parametrizado porque 'a juega el papel de parámetro al ser instanciado por tipos particulares, por ejemplo *int* y string, se<br>obtienen las instancias de int arbol (árbol de números enteros) y *strlng arbol* (Arbol de cadenas).

Es polimórfico porque las operaciones que a continuación se<br>definen en términos del parámetro 'a tienen sentido para cualquier<br>árbol sin importar el tipo de sus elementos. Es además recursivo<br>pues sus constructoras son las hoja *of* para definir como son las hojas *y* nodo *of* que indica que el árbol puede tener subárboles del mismo tipo:

datatype 'a arbol=vacio lhoja or 'a lnodo or 'a arbol\* 'a arbol

Al recibir esta definición ML contesta:

>datatype 'a arbol<br>
con vacio : 'a arbol<br>
con hoja : 'a -> 'a arbol<br>
con noio : 'a arbol \* 'a con nodo : 'a arbol \* 'a arbol -> •a arbol

Enseguida se dan dos funciones definidas para dicho tipo. La primera es la función frontera con la que se obtiene la lista de los valores de las hojas del árbol, la def inici6n es:

fun frontera vacio = ()<br>! frontera (hoja (x)) = ( x)<br>! frontera (nodo (tl,t2)) = frontera (tl) @ frontera(t2);

a lo que contesta

val frontera = fn :  $\ell$ a arbol ->  $\ell$ a list

indicando que es una función que recibe un 'a arbol y regresa una 'alsta, o sea es una función polimórfica. La frontera del árbol vacio es la lista vacia, la frontera de una hoja es la lista conteniendo el valor de dicha h

A continuación se define la función que indica el número de nodos:

fun numnodos vacio = 0<br>1 numnodos (hoja(x)) =1<br>1 numnodos (nodo (ti.t2) numnodos  $(nodo (t1, t2)) = numnodes (t1) + numnodes (t2);$ 

a lo que contesta HL:

 $>$  val numnodos  $=$  fn : 'a arbol  $\rightarrow$  int

Una vez definidos el tipo de datos y las funciones se pueden aplicar a algún caso concreto, como por ejemplo

val arbolito= nodo[hoja("a"),nodo (hnja("b"),hoja("c")));

a lo que KL contesta

 $\texttt{eval arbolito} = \text{node}(\text{hoja}("a") , \text{node}(\text{hoja}("b") , \text{hoja}("c")}) :$ 

string arbol

y se le pueden aplicar las funiones anteriores:

-frontera arbolito;<br>> ("a","b","c")

-ntimnodos arbolito¡  $> 3 :$  int

29

#### 2.4 ML y el manejo de excepciones.

ML tiene un mecanismo para el manejo de situaciones el manejo de situaciones altuaciones a las cuales no está definida una función para manejar violaciones a la disciplina de los tipos, activando una excepción.<br>Esto se hac

Un ejemplo de una situación en que se requiere definir una<br>excepción se da en el manejo de las estructuras lineales. Al querer<br>efectuar la función que regresa el primer elemento, si ésta es<br>vacia da un error (ver especific

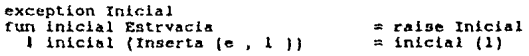

De esta manera la función está definida para todos los casos;<br>al presentarse la situación especial, el manejador de excepciones<br>de ML activa la excepción Inicial sin problemas en la consistencia<br>del manejo de tipos, ya que excepciones tienen tipo unit que es el más elemental en KL. Para mayores detalles en el manejo de las excepciones se puede consultar la bibliografía.

#### 2.5 ML y el manejo de módulos.

Como se mencion6 una de las facilidades más novedosas de ML es<br>su sistema de modulos, que permite la programación modular<br>genérica. La gestación de este sistema , según (Mac Queen 85, 90), primero estuvo influenciada por el lenguaje Clear de Burstall y<br>Goguen. Fue diseñado para manejar descomposición modular de las<br>especificaciones algebraicas. Luego fue influenciado con las de la Teoría de Tipos, por lo que generalización natural del sistema de tipos polimórficos del mismo

Los tres componentes centrales del sistema de módulos son las<br>B estructuras (structures), las signaturas (signatures) y los functores (functors).

una estructura es un ar.ibiente (envlronment *structurc)* que ellos, recibe un nombre y puede ser manipulada por otras partes del programa formando un ambiente.

Una signatura es un modelo de una clase de estructuras que<br>comparten un esquema común, las signaturas juegan el papel de tipo<br>de las estructuras. Consiste en una secuencia formada por<br>identificadores de tipos, por identifi

Un functor es una función que mapea una estructura en otra, permite construir sistemas mediante su aplicación. Se puede escribir un sistema usando sólo signaturas y functores y se ejecuta al aplicar los functores.

Las signaturas corresponden a las interfaces o signaturas en las especificaciones algebraicas. Los functores son similares a los functores a los módulos parámetricos o paquetes genéricos de otros lenguajes

Asi, ML es un lenguaje estratificado que tiene, por un lado<br>tipos, valores y funciones (nivel del núcleo) y por otro lado<br>signaturas, estructuras y functores (sistema de módulos). Los dos<br>níveles están relacionados pero no un valor, y los functores son como las funciones. Además las<br>estructuras son objetos de primera clase, como los valores, por lo<br>que pueden pasarse como argumentos a los functores, los cuales a su<br>vez las regresan como argu vez las regresan como resultados. Sin embargo, los functores no son<br>objetos de primera clase por lo que no pueden ser parámetros, ni<br>obtenerse de la aplicación de otro functor.

En el nivel de manejo de módulos, lo análogo a la validación de tipo, es la satisfación que se da en términos de la correspondencia de componentes entre una estructura y una signatura. Una estructura satisfacio una signatu Exactamente a la signatura, basta que al menos tenga el mismo aunque la estructura tenga más componentes.

otra discrepancia permitida es que los valeres declarados en una estructura tengan tipos polimórficos que instancien al tipo especificado en la signatura. Una estructura puede corresponder a<br>varias signaturas dependiendo del grado de polimorfismo; de cuál es varias signaturas dependiendo del grado de polímorfismo; de cuál es<br>el componente formal de tipo considerado; o del número de<br>componentes. Para cada estructura existe una signatura más general componentes, rato enda estructura en estructura y estática asociada a una estructura y estática asociada a una estructura y es la inferida para alguna explicita.<br>Estructura que no tenga una signatura definida en forma expl

Por ejemplo, en la signatura ELEHENTO se especifica que debe tener como m1nimo la declaración de un tipo llamado elemento.

```
signature ELEMENTO =<br>sig<br>type elemento
type elemento<br>end:
```
Las siguientes estructuras satisfacen dicha signatura:

structure Enteros : ELEMENTO =<br>struct type elemento = int.<br>end:

structure Cadenas : ELEHENTO = struct  $type$  elemento = string end:

Existe una infinidad de estructuras que satisfacen la<br>signatura ELEHENTO, ya que la estructura puede tener más<br>componentes de los indicados.

A continuación se retoma el ejemplo de las Estructuras<br>Lineales que se analizó en el capítulo I y se muestra como se<br>pueden construir los módulos correspondientes en ML.

Como se vió anteriormente, para el manejo de estructuras<br>lineales se tiene una especificación parametrizada por Elementos.<br>En ML es implementa por una signatura ESTRLINEALE que corresponde a<br>la signatura en la especificaci

 $signal$  ESTRLINEALB =

slq

ctructure Elem : ELEMENTO

```
type estrlineal
```
(\* operaciones \*)

val EstrVacia: estrlinesl

val Inserta: ( Elem.elemento \* estrlineal) -> estrlineal

```
val resto: estrlineal -> estrlineal
```

```
val inicial: estrlineal -> Elem.elemento
```
val csVacla: estrlineal -> bool

end;
(Se acostumbra poner el nombre de las signatura con letras mayúsculas y functores con la inicial en mayúscula).

Al comparar esta signatura con la de la especificación<br>algebraica se puede ver que se corresponden. Se definen el tipo del<br>parámetro, el género con las constructoras que aparecen en la<br>declaración datatype y demás operacio

A continuación se define al functor que mapea una estructura de signatura ELEMENTO a una estructura Estrilineal correspondiendo a la anterior signatura ESTRLIMEALE. (Se numeran las líneas para facilitar su explicación post

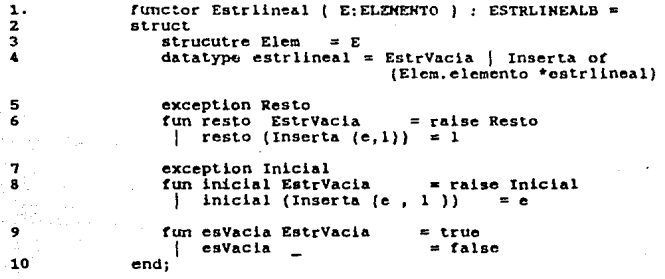

Este functor se adecua a la parte de las ecuaciones de la de la estructura Elem con el de la estructura que entra como<br>parámetro, En la línea 4 se define el tipo estrlineal de la<br>signatura, que tiene como constructoras a EstrVacia e Inserta.

En seguida se definen las funciones correspondientes a las otras operaciones que son una reescritura de las ecuaciones de la especificación. Por ejemplo:

La definición de la operación resto es : El resto de una<br>estructura vacia genera una excepción Resto, que es el caso<br>indicado como error en la especificación y que garantiza que la<br>definición de la operación esté completa. especifica $~\pm$ ión está implementado por el caso alternativo, denotado por " $l''$  en ML. De igual manera, la operación *esvacia* es verdadera en el caso de Estrvacía (axioma C5) y falso para cualquier otro (axioma C6) que en ML se puede indicar por " .

Para construir una estructura lineal de enteros o de cadenas,<br>se llama al functor con la estructura correspondiente. Por ejemplo,<br>se puede obtener una estructura llamada EstrEnt aplicando el<br>functor a la estructura Enteros

#### $structure$  EstrEnt = Estrlineal (Enteros );

la estructura obtenida es una estructura lineal de enteros. De<br>igual modo para tener una de cadenas se invoca al functor con la<br>estructura Cadenas:

 $structure$  EstrCad = Estrlineal (Cadenas);

3. Construcción de una biblioteca de estructuras de datos en ML.

3.1 Metodología para la construcción de una biblioteca de implementaciones en ML para la biblioteca de especificaciones algebraicas.

El sistema de manejo de módulos de ML es una herramienta<br>poderosa y adecuada para el desarrollo de una biblioteca de<br>implementaciones basada en especificaciones algebraicas. Una de<br>las ventajas de trabajar con ML es que se un lenguaje de especificación funcional, en el que las<br>con las especificacións es pueden ejecutar. Además hay una identificación<br>con las especificaciones algebraicas, de forma que a la signatura<br>con las especificación, cor

El comportamiento de las operaciones se traduce en funciones<br>agrupadas en un functor que además permite implementar la<br>parametrización, para generar la estructura deseada. También e= posible mantener la jerarquización de las especificaciones por medio de los functores.

Por lo tanto el método para construir la biblioteca de implementaciones en ML consiste en:

1. Preservar la estructura de la biblioteca de especificaciones, lo que se logra al aplicar functores que llevan como parámetro lo indicado en la cláusula de importación correspondiente a la estructura de nivel superior en la gráfica de la jerarquía de las especificaciones (ver fig. 1.1).

2. Cada especificación se implementa por:

- Una signatura (nombrada como la especificación pero con<br>que se exportan. Cuando hay operaciones que se exportan. Cuando hay operaciones que se quieren ocultar se<br>omiten en la signatura. Una signatura puede incluir una es

- Un functor (con igual nombre) parametrizado por la<br>estructura que toma de entrada . En el cuerpo del functor se define<br>la subestructura del parámetro y todas funciones a exportar.

Cuando en una estructura de datos se quiere exportar todo lo<br>heredado del parámetro más algunas operaciones, puede dejarse al<br>functor sin asociarle una signatura explicita, permitiendo al<br>sistema inferir la más general. Ot una signatura a un functor se presenta cuando se exporta todo lo importado, pero redefiniendo algunas operaciones. En este caso puede asignatura al momento de ejecutarlo, lo que le da versatilidad. Otra manera de lograr es exportar pero puede resultar engorroso.

Las operaciones correspondiente a los axiomas se definen por medio de funciones. El renombramiento se logra indicando cual es el nombre actual de la función y de cual procede.

Para describir la estructura de la biblioteca en ML se usarán unas gráficas de la siguiente manera:

Se encierra en un círculo el nombre de la estructura de datos,el tipo que genera (si lo hay) y las operaciones exportables (lo que se define en la signatura correspondiente). Si hay algún renombre se indica por una igualdad.

Estos círculos se conectan entre sí por varios tipos de flechas:

> indica la aplicación de un functor cuyo parámetro es la estructura de origen y que genera la estructura a la que apunta la flecha.

> Significa que la signatura de la estructura de origen, satisface a la signatura señalada. Es de notar que estos dos tipos de flechas van en sentidos opuestos. Con esto se pretende indicar que la nueva signatura tiene mas restricciones que la original, debido a· las operaciones agregadas.

Indica que toma como parámetro a otra estructura no mostrada en la grAfica.

Igual que en la biblioteca de especificaciones, aquí se tiene<br>una gráfica para cada tipo de datos con sus variaciones: elementos,<br>estructuras lineales, árboles, conjuntos y gráficas. A continuación<br>se describen con mayor d la cual se puede consultar en los apéndices B y c.

3. 2 Descripción de la biblioteca en KL.

l. 2. l Elementos.

Se construye un archivo llamado elementos.sml que contiene la<br>definición de las signaturas correspondientes a las<br>especificaciones de los parámetros ELEMENTOS, ELEMENTAR y<br>ELEMENTO se describe la familia de<br>ELEMENTO Se des Algebras que consisten de un solo tipo genérico de nombre elemento.

*ELENCONPAR c*orresponde a las álgebras que en su signatura<br>incluyen un tipo y una operación binaria de valores booleanos, a<br>ésta se le designa con el nombre genérico *igual* porque se espera eusa de la como un predicado tenga las propiedades de una relación que vista como un predicado tenga las propiedades de una relación

En *ELEMORDEN* además del tipo y del valor *igual* se requiere do otro valor *nense, nombre genóra de una operación* quo se espera<br>otro valor menor, nombre genórico de una operación corresponda a un orden lineal irreflexiv entre números. Como se aprecia ELEMORDEN satisface a ELEMCOMPAR y ésta a ELEMENTO (ver fig 3.1.).

En ese mismo archivo se definen las elegionidades a las elegionalismos estructuras Estas estructuras satisfacen las signaturas siguientes: los elegionalismos estas estructuras satisfacen las signaturas siguientes: los eleg igualdad de bool.

Las estructuras *Natural* y *Real* satisfacen ambas la aignatura de ML como instencias del tipo genérico elemento de ELENORDEN; las<br>funciones (genéricas) igual y menor de ELENORDEN, son instanciadas por las relaciones = y < usuales entre números enteros y reales que<br>ML proporciona. De igual forma se construye la estructura CADENA, usando el<br>tipo string de ML en lugar de int o real. De esta no aparece la<br>especificación algebraica en la biblioteca de especificaciones,<br>pero se ha incluido porque ML no p *Cadena,* pero no se presenta aquí una construcción tal por ser innecesaria para este trabajo.

En la fiqura J.1 se presentan entre círculos las signaturas <sup>y</sup> en rectAngulos las estructuras.

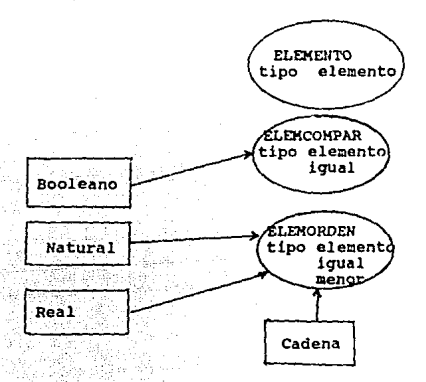

Fig. J.1. Estructura Archivo *elementos.sml* 

3.2.2 Estructuras Lineales.

Para implementar a las estructuras lineales, se hace uso del archivo elementos.sml

Primeramente se define una signatura ESTRLINEALB que<br>corresponde a la signatura de la especificación en la que se define<br>el parámetro requerido que es una estructura que debe satisfacer la *Estrvacla, Inserta, resto, inicial y esvacia* con sus dominios <sup>y</sup> rangos. ( Ver ejemplo de la sección anterior).

Ensequida se define un functor Estrilineal que toma a una finical. Se estructura E que satisfaga a ELEMENTO y regresa una estructura lineal. De esta forma si se aplica el functor a cualquier estructura que satisfaga miname

Para obtener una lista, se define la signatura LISTA que<br>requiere de una Estructura lineal con todas sus operaciones,<br>definiendo además las operaciones longitud, enésimo y concatena.<br>Posteriormente se define el functor Lis

El functor Pila requiere de una estructura lineal y rogresa<br>una estructura que satisface la signatura PILA, renombrando las<br>funciones que se tienen en las estructuras lineales a las usuales<br>en este tipo de datos.

Para obtener una Pila acotada, se tiene un functor que<br>requiere de una Pila y una Cota como parámetros. por lo que<br>requiere de una acotales y en el que se usa para las pilas<br>requiere de una contains langua cotas.sml que se

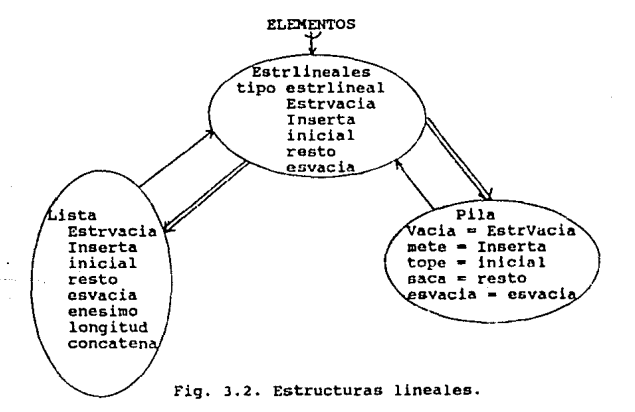

J8

```
Para obtener colas se construye una signatura ESTRCOLA que
tiene como parámetro una estructura lineal y define operaciones
para insertar y extraer los elementos por ambos extremos (conforme
a la especificación Estrcolas). De ESTRCOLA se seleccionan las
funciones necesarias para cada tipo de colas.
```

```
signature ESTRCOLA =
```
sia

```
structure Ec : ESTRLINEALB
val ColaVacia : Ec.estrlineal
val Meteult : (Ec.Elem.elemento * Ec.estrlineal)-> Ec.estrlineal
val ultimo : Ec. estrlineal -> Ec. Elem. elemento
val sacault : Ec.estrlineal -> Ec.estrlineal
val esvacia : Ec.estrlineal -> bool
val Meteprim : (EC.Elem.elemento * Ec.estrlineal)->Ec.estrlineal
val primero : Ec. estrlineal -> Ec. Elem. elemento
val sacaprim : Ec.estrlineal -> Ec.estrlineal
```
end:

El functor Estrcola renombra las operaciones a fin de tener la nomenclatura usual en las colas, EstrVacia es ColaVacia, Inserta se vuelve Meteult, inicial es ultimo, etc.

```
functor Estroola (E: ESTRLINEALB ) : ESTRCOLA =
```
struct

structure  $Ec = E$ 

open Ec

```
(* se renombran las operaciones de estructuras lineales *)
  val ColaVacia = EstrVacia
```
val Heteult  $=$  Inserta

val ultimo  $=$  inicial

```
val sacault
              = resto
```
val esvacia = esVacia

```
t^*se definen las nuevas operaciones
                                            ^{\ast}
```
fun Heteprim  $(e, c) = if e$ svacia  $(c)$  then Heteult  $(e, Colavacia)$ else Meteult (ultimo(c), Meteprim (e, sacault(c))) exception Primero fun primero  $(c) = if e  
svacia(c) then raise Primero$ else if esvacia(sacault (c)) then ultimo (c)

else primero (sacault(c))

#### exception Sacaprim

run sacaprim (e) =ir esvacia (e) then raise sacaprim else ir esvacia (sacault (e)) then ColaVacla else Meteult(ultimo(c), sacaprim(sacault(c)))

end;

La signatura COLA y el functor Cola sirven para generar<br>estructuras correspondientes a las colas simples, con las<br>operaciones necesarias para que se pueda introducir por un extremo<br>y sacar por el otro.

```
signature COLA =
```
### sic

```
structure Eco : ESTRCOLA 
val ColaVacla : Eco.Ec.eatrlineal 
val Meteult : (Eco.Ec.Elem.elemento*Eco.Ec.estrlineal)->
                                              Eco.Ec.estrlineal
val primero : Eco.Ec.estrlineal -> Eco.Ec.Elem.elemento
val sacaprim : Eco.Ec.estrlineal -> Eco.Ec.estrlincal 
val esvacia : Eco. Ec. estrlineal -> bool
```
end:

```
functor COLA (E:ESTRCOLA) : COLA =
struct 
   structure Eco = Eopen Eco 
  val Colavacia = Ec.EstrVacla 
  val Meteult = Ec. Inserta
  val primero = ultimo 
  val sacaprim = sacault
  val esvacia = Ec. esVacia
```
end;

Las colas dobles requieren de todas las funciones definidas en<br>*ESTRCOLA,* por lo que al functor Coladoble no se le asocia una<br>signatura en forma explicita, dejando que el sistema le asocie la signatura más general, que incluye todas las operaciones definidas en *ESTRCOLA*. functor Coladoble (E:ESTRCOLA ) =<br>struct<br>open E

end;

El caso de Colas Acotadas, es semejante al de pilas acotadas <sup>y</sup> las colas con prioridad, parecidas a aquellas. ( Consultar la fig. 3.3 )

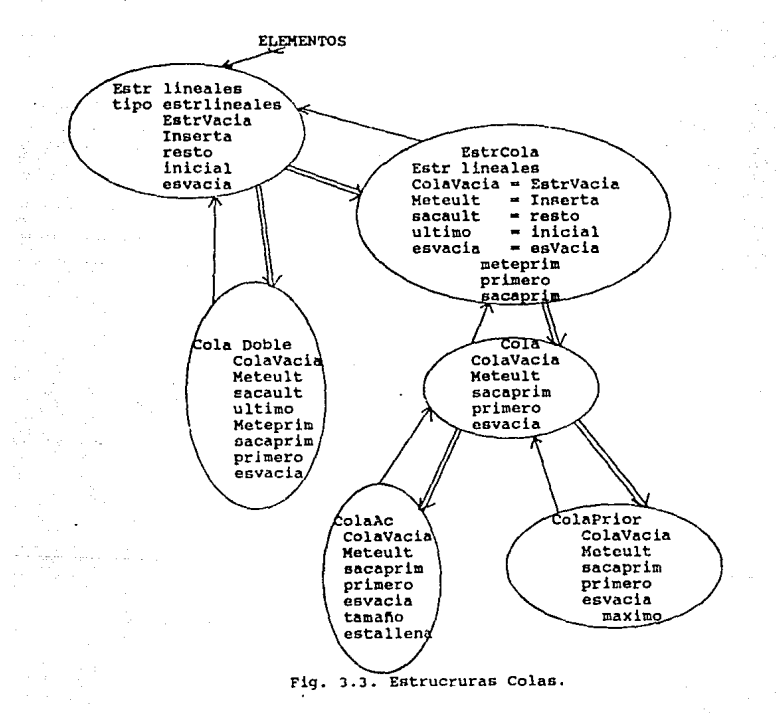

#### 3.2.3 Arboles.

La estructura de los árboles es semejante a la correspondiente<br>en la biblioteca de especificaciones. Primero se construye la<br>signatura *ARBOI.BIN,* en la que se define el parámetro que es un tipo<br>elemento, ensequida el tip ArbolVacio y CreaArbol, luego se da la signatura de las operaciones

En el functor Arbolbin se tiene como parámetro a una<br>estructura que satisfaga a ELEMOREN (en este caso no se requiere<br>del orden entre elementos, pero los functores que lo requieren como<br>parámetro sí) y regresa una estructu

La siguiente signatura corresponde a EXTIENDEAREOL que como su<br>nombre lo indica , importa y exporta las operaciones de árbol<br>binario más otras útiles en el manejo de los árboles, como son<br>eshoja, numodos, numhojas y estali

Para la implementación de árboles piramidales o heap se usan<br>los dos functores anteriores, ya que el functor Heap toma como<br>parámetro a una estructura satisfaciendo EXTIENDEARBOL y regresa un<br>árbol piramidal. (Ver fig. 3.4

En la signatura HEAP se definen las operaciones que son<br>exportadas. En este caso, hay algunas que es importante que queden<br>ocultas como la constructora Crea/rbol, la cual es remplazada por<br>inserte que agrega elementos al á hay algunas operaciones que no están definidas en la signatura correspondiente, dichas operaciones son ocultas y sirven para facilitar la definición de las exportables.

A partir de los árboles binarios se construyen los árboles<br>balanceados por la altura o AVI (ver fig. 3.4). En la signatura<br>ARBOLAVI se indican las operaciones exportables, en donde también<br>hay ocultamiento de CreaArbol a f ArbolAVL toma un árbol binario y regresa una estructura que<br>satisface a la signatura ARBOLAVL. En este caso también hay en el<br>functor definición de funciones ocultas, como rotaizq, rotader, balanceizq y balanceder, auxiliares en la definición de inserta y sustrae.

El último tipo de árbol en la biblioteca es el árbol de<br>bisqueda, que es también un árbol binario, pero con la condición de<br>que los valores en los nodos del subárbol izquierdo de cualquier<br>nodo sean menores que él, y los d

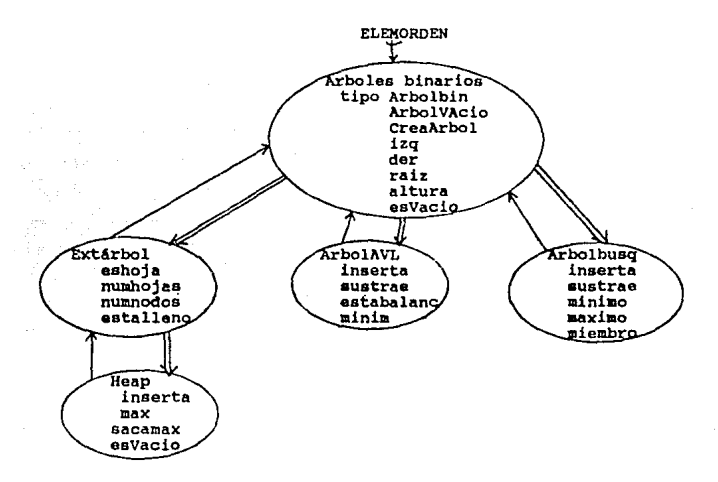

#### Fig J. 4. Arboles

3.2.4. Conjuntos.

El tipo de datos conjunto se implementa por una signatura *CONJUNTO* que toma como parámetro un tipo elemento, detine al tipo conj con las constructoras conjvacio e Inserta, y las operaciones para el manejo de conjuntos. El functor conjunto toma una estructura que satisfaga a ELEMCONPAR para poder establecer establecer establecer establecer i ind estructura conjunto con sus operaciones. (Ver fig. 3.5)

Las bolsas son conjuntos con repetición de elementos, por lo que la gara implementarlas, no se da una signatura, lo que le permite heredar todo de la subestructura de conjunto que importa. En el functor Bolsa, el parámetro diferencia Y tamaño, para permitir repeticiones. (Ver fig. 3.5)

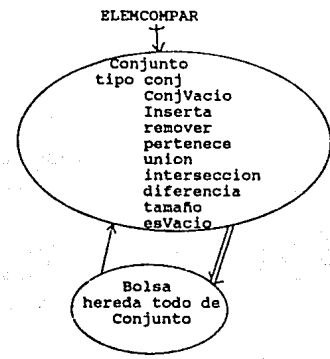

Fig. 3. 5 Conjuntos *y* Bolsas.

J.2.5 GrA!icas.

Las gráficas tienen como parámetro a Nodo, que es una<br>estructura que satisface a *ELENCOMPAR.* En la signatura se define el<br>tipo con las constructoras *GrafVacia*, Insertando e Insertamista.<br>Además se da la signatura de la

A partir de las gráficas se pueden definir las digráficas que<br>son aquellas cuyas aristas tienen dirección, por lo que se<br>implementan por medio de un functor que toma una gráfica y regresa<br>una digráfica en la que se oculta

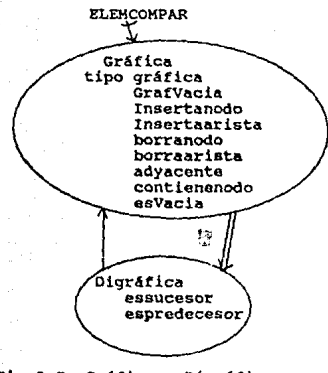

Pig 3.5. Gráfica y Digráfica.

3.2.6. Tablas *Hash.* 

La estructura de la implementación de las tablas hash está dada en las figuras 3.6 y 3.7.

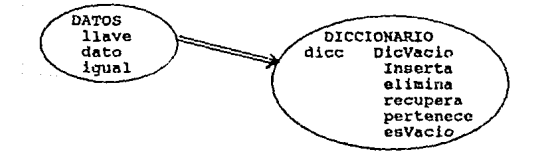

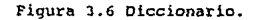

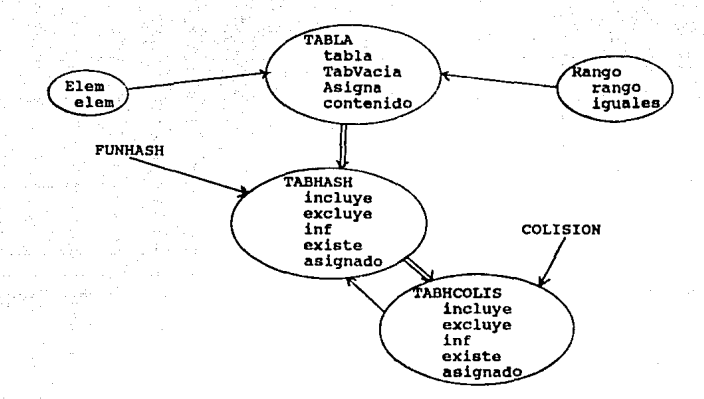

Figura 3.6. Tabla "hash".

Como se ve en la figura 3.6, se define una signatura DATOS, que contiene a los tipos llave, dato y una función de igualdad entre llaves, que es el parámetro para el functor Dicc, en el que se defino el tipo *dlcc* con las constructoras *D1cVacío* e *Inserta* <sup>y</sup> las operaciones *elimina, recupera, pertenece y esvacio*. Este *functor es útil por si mismo, pero, como se indicó en el capítulo* 1, es un auxiliar para implementar a las tablas hash.

Para las tablas, se requiere de un parámetro Rango y otro<br>Elem, contienen a los tipos rango y elem así como una igualdad<br>entre rangos, se dan las signaturas necesarias según la<br>especificación y para las cuales se pueden co biblioteca.

Por medio de la signatura *TABLA* y el functor *Tabla* se define al tipo *tabla* con las constructoras TabVacia Y. *Asigna* y la observadora contenido.

Se da la signatura FUNHASH que tiene una estructura de signatura DATOS, otra da signatura RANGO *y* una función hash o de dispersión, la cual puede implementarse al escribir la estructura correspondiente, según las que se pueden encontrar en la literatura.

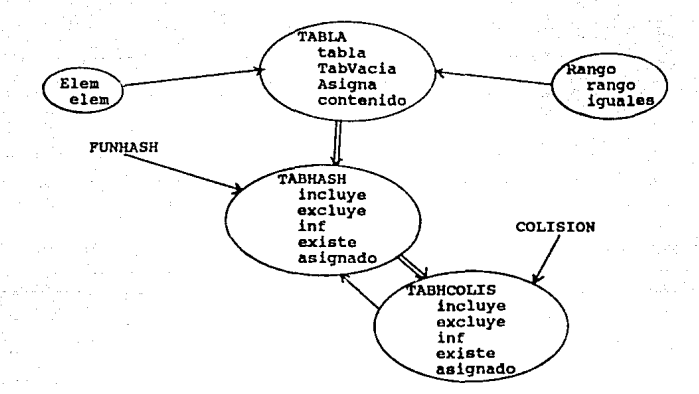

Figura 3.6. Tabla •haah•.

Como se ve en la tigura J.6, se detine una signatura DATOS, que contiene a los tipos *llave*, dato y una función de igualdad<br>entre llaves, que es el parámetro para el functor *Dicc*, en el que se define el tipo dicc con las constructoras DicVacio e Inserta y<br>las operaciones elimina, recupera, pertenece y esVacio. Este<br>functor es útil por si mismo, pero, como se indicó en al capítulo 1, es un auxiliar para implementar a las tablas hash.

Para las tablas, se requiere de un parámetro Rango y otro<br>Elem, contienen a los tipos rango y elem así como una igualdad<br>entre rangos, se dan las signaturas necesarias según la<br>especificación y para las cuales se pueden co

Por medio de la signatura *TABLA* y el functor *Tabla* se define al tipo *tabla* con las constructoras *TabVacla* Y *Asigna* y la observadora *contenido.* 

Se da la signatura FUNHASH que tiene una estructura de<br>signatura DATOS, otra de signatura RANGO y una función hash o de<br>dispersión, la cual puede implementarse al escribir la estructura<br>correspondiente. seqún las que se pu literatura.

Para las tabhash en sí, se da la signatura y el functor que corresponden a la especificación.

Por último para el manejo de colisiones se requiere además de la función hash, una operación para las colisiones la cual tiene su dominio y codominio definido en la signatura COLISION, y que este parámetro del functor TabH para manejar las colisiones.

3.3 Organización *y* uso de la biblioteca.

En el apéndice B se presenta un diccionario con el nombre del<br>archivo en el que se encuentra cada tipo de datos y el nombre<br>exacto del functor que lo genera, así como la signatura de la<br>attuctura que requiere el parámetro,

En ese mismo apéndice se tiene un diccionario de signaturas en<br>el que se encuentra el nombre de cada una de las que hay en la<br>biblioteca, sus componentes tanto tipos como funcionos en las que las constructoras del tipo tienen el nombre con la inicial<br>mayOscula. Es importante consultar este diccionario para saber que<br>exporta un functor.

En el caso de los functores que no tienen signatura asignada, exportan todo incluyendo lo importado de la estructura parámetro. Tal es el caso por ejemplo, de las Bolsas que importa todo de<br>Conjunto y sólo redefine algunas operaciones para permitir repeticiones.

En el apéndice C se presentan todos los archivos que componen la biblioteca, cada uno con signaturas y functores. Para hacer uso los t1.6.<br>La biblioteca se puede proceder de la siguiente manera:

- F.n el momento en que se quiere usar un tipo de datos se<br>escribo la instrucción use ["nombrearchivo.sml"]; (consultarlo en<br>el apéndice B) para incorporar el archivo de ese nombre que contiene al functor requerido.

- Se consulta el apéndice B para saber de que otros tipos de<br>datos depende y llamar a esos otros archivos también. En general,<br>se requiere a las estructuras básicas de caracteres, naturales, reales, etc. por lo que se debe llamar al archivo elementos.sml.

-cuando se quiere poner nombre a una estructura generada por un functor, se recurre a una definición de la forma

structure <nombre>  $\approx$  <functor con sus parámetros>;

ejemplo:

structure Pilanat = Pila ( Natural);

Para introducir los valores que debe contener la estructura<br>se hace uso de las constructoras del tipo y se declara como valor.<br>Ejemplo:

val Pilanat = pilanat. Mete(2, pilanat. Mete(3, pilanat. PilaVacia));

en donde se. pone el valor 3 en la pila vacia *y* luego se mete el valor 2 en el tope de Pílanat.

De esta forma se esta listo para usar una estructura con<br>valores concretos por medio de todas las funciones que se ofrecen<br>para el tipo de datos.

# CAPITULO 111.

# Uso de las bibliotecas.

l. Ketodoloq1a para el uso de las bibliotecas.

El desarrollo de un programa consta de varias fases como son:

- Especificación del problema : En esta fase se hace una descripción precisa, clara y concisa de los requerimientos. Es un medio de comunicación entre quien tiene un problema y quien tiene deservolla la solución por medio la computadora a través de un lenguaje de especificación formal, y obtener un prototipo de la implementación del programa.

- Programación : En este caso se trata de escribir código<br>en algún lenguaje de programación que astisfaga la especificación.<br>Es deseable que al escribir un programa se cuente con herramientas<br>que faciliten la tarea. Esto p

Hay una gran variedad de m~todos de trabajo para la programación, que se pueden seguir en forma individual o combinados, como san :

La programación ascendente que consiste en ir construyendo<br>programas a partir de datos o funciones simples ya preconstruidas<br>hasta obtener componentes mas complejos. La programación descendente que es descomponer problemas complejos en otros cada vez mas simples. Crecimiento estructurado cuyo objetivo es<br>desarrollar las partes mas importantes primero y luego agregar<br>otras características. La derivación de programas que es construir una especificación que cada vez se va bajando en el nivel de abstracción hasta tener código para un ciero lenguaje de programación.

-VcrJfjcac16n *y* prueba: consiste en corroborar qua un programa cumple con su especificación. Se pueden hacer dos tipos de pruebas:

La verificación formal o matemática que es bastante tediosa <sup>y</sup> complicada pero que asegura una mayor confiabilidad. Y la prueba por casos que es más simple pero menos segura.

Partiendo de estas fases se propono a continuación una<br>metodología que permita construir un programa confiable en ML<br>apoyandose en las dos bibliotecas desarrolladas en este trabajo.

(Abbott 83) propone una metodología interesante como punto de<br>pequeña para lo que aquí se pretende, por lo que se hace una<br>pequeña revisión de ella. Consiste en partir de una descripción<br>informal del problema a resolver. D

El segundo paso consiste en formalizar dicha estrategia, lo que se logra en tres pasos:

l. Identificar los tipos de datos que se requieren para la<br>solución. Esto se logra identificando en la estrategia informal,<br>todos los sustantivos comunes los cuales sugieren los tipos de<br>datos.

*2.* Identificar los objetos que corresponden a dichos tipos de datos. Los sustantivos propios son los candidatos a ser objetos.

3. Se definen los operadores o tunciones que se aplican a los objetos. Un verbo, atributo, predicado o expresión descriptiva sugiere a un operador.

4. Organizar los operadores en la estructura de control sugerida por la estrategia informal.

Por otra parte para construir un sistema o programa complejo<br>en ML (Harper 56) propone construir una colección jorárquica de<br>estructuras interrelacionadas en la que la dinámica para la<br>construcción de programas es el uso d componer programas a partir de unidades independientes que se<br>pueden probar y compilar por separado. Propone seguir las siguientes pautas:

l. Deacribir las signaturas de las estructuras a desarrollar sin preocuparse de algoritmos y representaciones. Segdn (KacQueon 85), un buen estilo de programación en ML es mantener las

2. Enseguida se escriben las estructuras que corresponden a las signaturas anteriores, lo que significa que es<br>las signaturas anteriores, lo que significa que es aqu1 donde se<br>entra al detalle del comportamiento de las fun estructuras deben compilarse y probarse por separado. Por lo que se<br>organiza el sistema como un conjunto de functores, cada uno con sus<br>dependientes como argumentos. 3. Para armar el sistema a partir de los functores, functores con sus signaturas en un archivo al que se llama por la función use donde se requiera.

Basada en estas dos metodologías, y apoyándose en las<br>bibliotecas se propone el siguiente procedimiento para la bibliotecas se propone el siguiente procedimiento para la construcción de proc;ramas:

## METOOOLOCIA:

l. Hacer una descripción infornal del problema y buscar una estrategia para su solución.

2. En dicha estrategia se identifican los tipos de datos que se requieren por medio del anAlisis de los sustantivos asi como las operaciones a efectuar en ellos.

3. Una vez identificados los tipos de datos abstractos se<br>tienen dos posibilidades: si algunos se encuentran en la biblioteca<br>de especificaciones algebraicas (consultar apéndice A), se hace la<br>especificación concreta con l

Si no está en la biblioteca, se hace la especificación<br>algebraica, tratando de usar algo de lo ya especificado por medio<br>de importaciones, exportaciones y otros mecanismos de composición de importaciones, exportaciones y otros mecanismos de composición<br>de especificaciones.

4. Construir la espcciticaci6n algebraica de las operaciones identificadas en la estrategia informal, poniendo atención a que tipos de datos se tienen que importar como parámetros y que se debe expr.rtar.

5. Partiendo de todas las especificaciones algebraicas desarrolladas, construir las signaturas do las estructuras que se<br>generarán y que correspondan a las especificaciones tanto de los<br>tipos de datos como de las operaciones. Dichas signaturas deben incluir a los tipos, subestructuras y signaturas de las funciones que exportan. si algún tipo de datos debe importar todo de otro <sup>y</sup> solo redefine operaciones, entonces no es necesario escribir la signatura pues es suficiente con ponerla en el parámetro del functor correspondiente.

6. Construir los functores que tienen como parámetros a las<br>estructuras de las dependen en la jerarquía, y el detalle del<br>comportamiento de las funciones. Un functor puede no tener parâmetros (en cuyo caso se pone solo "()"), además puede no requerir ocultar nada de lo definido en él, es ese caso puede no asignarsele signatura alquna y ML le 3signa la más general posible. 7. Cada functor junto con su signatura (si la tiene) se<br>coloca en un archivo con extensión somatica de la segundo de la<br>biblioteca en ML (ver apendice C) se debe indicar la inclusión del<br>archivo correspondiente por medio incorporar otros archivos generados para la aplicación<br>particular.

8. Por último, para unir el sistema se invocan los functores<br>tanto los que se requieran de la biblioteca como los desarrollados<br>para la aplicación. Hay que tener cuidado en mantener el orden de<br>las dependencias, primero se

Por suspuesto que como toda metodología, ésta no es infalible<br>ni aplicable en forma "automática" a todos los problemas, sino que<br>es una pauta de apoyo en el desarrollo de sistemas en ML, donde<br>algo muy importante sigue sie

Una línea de investigación en la dirección de tener<br>herramientas que permitan obtener programas en forma automática a<br>partir de especificaciones, y eluso de bibliotecas es la creación<br>de sistemas capaces de ayudar a recorr dirigido por la Ora Hanna Oktaba que incluye la elaboración de bibliotecas en distintos lenguajes como Ada, Modula 2, etc, así como de un sistema para la selección de la mAs apropiada.

2. Ejemplo de aplicación.

Se presenta el desarrollo de una aplicación sencilla siguiendo<br>la metodología anterior, en donde el objetivo central es<br>desarrollar un programa en ML usando varios de los tipos de datos<br>de las bibliotecas y no tanto resolv eficiente posible.

1. La descripción informal del problema es : Hacer un programa<br>en ML que evalue expresiones aritméticas. Se hacen restricciones al<br>planteamiento del problema real como que los operandos son sólo de<br>un dígito entero y se ti

#### La estrategia informal para obtener la solución es:

En una expresión aritmética hay dos tipos de elementos, los<br>operandos que son dígitos, y operadores incluyendo los paréntesis.<br>Para poder evaluar la expresión en una computadora es necesario<br>suprimir los paréntesis pero ma operadores. Por esto se requiere hacer una reescritura de la<br>expresión que está en notación infija a notación posfija, la cual<br>tiene primero los dos operandos y después al operador.

Una vez que se tiene la expresión de esta manera, se puede<br>evaluar con la ayuda de una pila que guarda los operandos, para que<br>al encontrar un operador se extraiga de la pila los dos últimos<br>guardados y efectuar la operaci

2. A partir de la estrategia anterior se pueden identificar<br>los siguientes tipos de datos y las operaciones a efectuar en<br>ellos:

-operandos : son enteros de un d1gito los que se deben poder identificar y tomar su valor al evaluarlos.

-operadores : son +, -, \*, / y los paréntesis que se deben identificar, sacar su prioridad y aplicarlos a los operandos apropiados.

-una *expresión* en *1nfija* que se debe poder transformar a posfija.

-la expresión en posfija se recorre al evaluarla.

-una pila para la evaluación en la que se meten, sacan y consultan los val ores almacenados.

Una vez identificados los tipos y sus operaciones se puede<br>estudiar la forma de representarlos. Los operandos conviene<br>tratarlos como los enteros del lenguaje y usar las operaciones en ellos definidos.

Para los operadores se pueden considerar elementos de un conjunto, además una función para obtener la prioridad y reglas para la evaluación.

Las expresióncs infija y posfija se pueden representar por<br>colas de caracteres en las que se insertan y extraen en el mismo<br>orden. Pero hacen falta funciones que transformen de infija a sufija o posfija y evaluen esta última.

3. Consultando el apéndice A se encuentran especificaciones algebraicas para todos los tipos por lo que solo se instancian apropiadamente como sique:

Se inicia por la cola que representa a las infijas y posfijas:

Especificación de expresiones infijas:

INSTANCIA Colas CON Elementos COMO Caracteres Elemento COMO Car RENOMBRA Cola COMO expi FIN DE INSTANCIA Colas:

Especificación de expresiones posfijas:

INSTANCIA Colas CON Elementos COMO Caracteres Elemento COMO Car RENOMBRA Colas COMO exprpos FIN DE INSTANCIA Colas:

Para los operadores se tiene la especificación siguiente:

ESPEC operador **INSTANCIA Elementos** CON Elemento COMO Caracteres IMPORTA TODO DE Conjunto; Renombra conjunto COMO operador Operación prior : caracter -> natural **AXTOMAS** Var c: caracter  $01:$  prior  $c =$  $S1 \text{ c} = \frac{\pi + n}{n}$  o  $c = \frac{n}{n}$ entonces<sub>2</sub>  $s1$  no  $s1$  c = "+" o c = entonces 1  $sl\_no$  Si  $c = "('")$ entonces 0 FIN DE operador;

4. Dados los tipos de datos se identifican las operaciones a efectuar *conv* y evalua y se hace la especificación completa del problema:

ESPEC Evalua expresiones aritméticas.<br>
IMPORTA IHSTANCIA COLAS<br>
CON Elementos COMO caracteres<br>
Elemento COMO caracter<br>
Renombra cola como expi<br>
renombra cola como expi<br>pos<br>
FIN DE INSTANCIA Colas;<br>
ODPTACIA Colas; Operaciones conv : expi -> cxprpos evalu3 : exprpos -> entero FIN DE Evalua expresiones aritméticas;

los algoritmos para las funciones son: Para conv recibe una<br>expresión aritmética válida en una cola y auxiliandose de una pila<br>de caracteres, se invierte el orden de los operadores según la<br>prioridad, se suprimen los parén regresa otra cola con la expresión en posfija.

Evalua recibe en una cola tipo exprpos, una expresión posfija válida, se auxilia de una pila de enteros en la que va guardando operandos que se evaluan al tener un operador hasta que en el tope se tiene ya el valor de la expresi6n.

5. De los pasos anteriores se deduce que expi y exprpos son<br>colas de caracteres como se definió en las especificaciones<br>anteriores. Por lo que se declaran las estructuras correspondientes<br>auxiliandose del functor Cola y de

structure  $exp1 = Cola$  (Cadena);

 $structure$  exprpos = Cola (Cadena);

Para la función de conversión se requiere como auxiliar, una<br>pila de caracteres en la que se almacenan temporalmente los<br>operadores. Para eso se declara una estructura p que es<br>resultado de aplicar el functor Pila a una es

structure  $p =$  Pila (Cadena):

También se requiere de una estructura operador resultado de la aplicación del functor Conjunto con parámetro Cadena y en la que se introducen los operadores a considerar, usando las constructoras de conjuntos.

### structure operador = Conjunto (Cadena):

val operador = operador. Inserta("+", operador. Inserta ("-", operador. Inserta ("\*", operador. Inserta ("/", operador. Con {Vacio}}) };

Para la evaluación se regresa el tope de la pila de enteros. por lo que es necesario declarar una estructura pilent resultado de Invocar al functor Pila a la estructura Naturales y el resultado de la función de evaluación estará en el tope.

structure Pilaent = Pila ( Natural);

6. A continuación se construyen las funciones auxiliares para ejecutar tanto la conversión como la evaluación puedon ver en las figuras 3.2.1 y 3.2.2.

 $f$   $\star$ funciones auxiliares  $+1$ 

#### local

fun esdigito  $c = c$  >= "0" andalso  $c \leq x$  "9":

fun esoperador  $c =$  operador. pertenece (c, operador):

exception Prior

```
fun prior c = it c = "f" orelse c = "f"then 2
```

```
else if c = H + 0 orelse c = H + 0then 1
     else if c = 2Hthen 0
          else raise Prior;
```
fun sacaprior (p. d. c) = if P.esvacia p then (P.Mete(C.primero d, p ), c) else if  $prior(P, \text{tope } p) \geq p$  prior (C.primero c) then sacaprior (P.saca p, d, C.Meteult  $(P, \text{tope } p, c))$ else (P.Mete (C.primero d, p), c);

```
fun sacapila (p, c) = if P. esvacia p then p
                   else sacapila (P.saca p.C.Neteult (P.tope p.c));
 fun conv' (expi, exprp) p = if C.esvacia expi
                   then if P. esvacia p
                        then exprp
                        else conv' (C.sacaprim expi, exprp)
                                    (sacapila (p. exprp))
                  else let val primC = C.primero expi
                        in if esdigite primC
                        then conv' (C. sacaprim expi, C. Meteult
                                      (primC, exprp)) p
                        else if \text{prime} = "t"then conv' (C.sacaprim expi, exprp)
                                         (P.Mete (primC, p))
                             else if esoperador primC
                             then let val (p', c') =sacaprior (p, expi, exprp)
                                   in conv' (C.sacaprim expi.c') p'
                                  end
                                  else if primC = "1"then if P.esvacia p
                                             then exprp
                                             else if P.tope p = "("then conv' (C.sacaprim expl.exprp)
                                           (P, saca p)else conv' (expi, C.Meteult
                                    (P, \text{tope } p, \text{exprp}) (P, \text{succ } p)clse conv' (C.sacaprim expi, C.Meteult
                                     (P.tope p.exprp)) (P.saca p)
                  end
```
in fun conv (expi, exprp) = conv' (expi, exprp) P.Vacia end:

Figura 3.2.1 Función conv en ML.

```
exception Calcula
fun calcula \{x, \text{oper}, y\} = \text{if } \text{oper} = "+" \text{ then } y+xelse if oper = "-" then v-xelse if oper = *** then y*xelse if oper x''/" then y div x
                         else raise Calcula:
fun evalua' p e = if CD, esvacia e
                   then PE. tope p
                   else let val primC = CD, primero e
                         in if esdigito primC
                        then evalua' (PE. Mete (ord (primC)-48,p))
                                       (CD. sacaprim e)
                         else let val primP = PE. tope pval seqP = PE. tope (PE. saca p)
                         in evalua' (PE. Mete(calcula(primP, primC,
                                      segP, p) (CD. sacaprim e)
                                  end
```
end: in val eval = evalua' Pilaent. Vacia epos; end:

Figura 3.2.2 Función evalua en ML.

7. A continuación se tiene el encabezado del programa con las llamadas a los archivos de la biblioteca que se requieren:

use["elementos.sml"]:

use["estrlineales.sml"];

use["ecolas.sml"];

use["pilas.sml"];

use["conjunto.sml"];

8. Para construir el sistema que hace la evaluación se definen a experientes, en la primera se introduce la expresión a convertir (como ejemplo se tiene la expresión (2+3) + 5) por medio de las constructoras de colas que s

(\* estructura con los datos de entrada •)  $s$ tructure ent. = Cola(EstrCola(Estrlineal (Cadena))): (• aqui se meten los datos de prueba (2+3)\*5 •) val ent = ent. Meteult ("5", ent. Meteult ("\*", ent. Meteult (")", ent.Meteult ("3",ent.Meteult ("+",ent.Meteult ("2", ent. Meteult ("(", ent. ColaVacia))))))));

 $structure$   $expr = Cola$  (Cadena);

(• structuras auxiliaren \*) structure  $P = P11a$  (Cadena); structure  $C = Cola$  (Cadena):  $structure$  operador = Conjunto (Cadena);

(\* se inicializan las estructuras \*) val operador = operador. Inserta (º+",operador. Inserta ( "-", operador.Inserta ("\*", operador.Inserta ("/",operador.ConjVacio))));

```
structure ent = Cola (Cadena);
val ent = ent.Heteult.("5", ent.Heteult ("*", ent.Heteult (")",
                ent.Meteult ("3", ent.Meteult ("+", ent.Meteult ("2",
                ent. Meteult ("(", ent. ColaVacia)))))));
```
structure epos = Cola (Cadena);

t• llamada a la función conv con los argumentos necesarios •) conv (ent, epos. ColaVacia);

(\* se evalua tma expresion en posfija \*)  $structure$  Pilaent = Pila ( Natural); structure epos = Cola (Cadena);

- 1• inicializacion de estructuras \*)
- $($ \* aqui va la función evalua de la figura 3.2.2
- (\* se llama la función de evaluación \*)

eval;

Figura 3. 2. J Proqrama de evaluación de expresiones aritméticas.

CONCLUSIONES.

Construir la especificación algebraica de un sistema grande o complejo no es tarea fácil. Por eso es importante el concepto de dividir el trabajo en módulos más fáciles de especificar. Pero aun así. tener que llegar a niveles elementales, como la especificación de hasta las estructuras de datos más usuales, cada vez que se<br>desarrolla un sistema es como "inventar el aqua tibia".

Es por esto que es útil contar con una biblioteca de especificaciones que permitan ayudar a que a partir de ella se construyan nuevos tipos de datos abstractos mas complejos. Es en ese sentido que la biblioteca de especificaciones algebraicas aqui presentada es un buen aporte.

La biblioteca de especificaciones que se presenta en este trabajo, como se dijo anteriormente, tiene un nivel de abstracción alto lo que permite definir las propiedades de las estructuras de datos usuales sin pensar en los problemas de implementación alguna.

Otro aspecto inportante es que dado que en general, el<br>parámetro es un género, se hace posible pensar que se puede<br>instanciar por cualquiera de los tipos especificados. Asi es posible tener pilas de listas. árboles de conjuntos o colas de colas de cadenas, etc.

Al hacer una revisión bibliográfica se encontró que hay muchas bibliotecas de tipos de datos abstractos pero, en general, muy<br>ligadas a implementaciones. Por ejemplo en la colección de cuatro libros de Lins (Lins 90) se presenta una biblioteca muy completa<br>de implementaciones en Modula-2 de tipos de datos abstractos en la<br>que se da su especificación en una adaptación del lenguaje<br>desarrollado por Guttag y Lisko módulos en Modula-2.

Sin embargo, estas especificaciones no están parametrizadas, lo que ocasiona perdida en el nivel de abstracción.

Al revisar la estructura de las clases en Smalltalk/V, hay dos clases que comprenden varios de les tipos presentados en este trabajo, la clase de las Colecciones y la de Magnitudes. En la primera se encuentran estructuras ordenadas y sin orden, con y sin<br>indice y que permiten o no repeticiones de sus elementos. Entre estas se tiene a las bolsas, conjuntos, pilas, colas, etc. con tha jerarquización diferente a la presentada aqui, debido particularmente a que en Smalltalk el criterio de indexación es preponderante.

En conclusión, se puede decir que la biblioteca de<br>especificaciones algebraicas aqui presentada tiene la ventaja de la<br>parametrización, un alto nivel de abstracción y jerarquización que<br>permite servir de base para implemen

Por otro lado la biblioteca de implementaciones algebraicas en ML tiene dos ventajas. Por un lado, la biblioteca en si que facilita la construcción de sistemas en ML. Además el hecho de setemas en ML. Además el hecho de no especificaciones algebraicas, lo que es fácil por el hecho de que al diseñar ML se buscó aplicar las ideas de este tipo de<br>especificaciones en el ámbito de los lenguajes de<br>especificaciones en el ámbito de los lenguajes de programación. (Sannella y Tarlecki 84).

Sin embargo, esos mismo autores dicen que la versión actual de ML, no es posible construir un sistema partiendo de la<br>especificación y trabajando formalmente a través de refinamientos especificación y trabajando formalmente a través de refinamientos<br>sucesivos, obtener código en ML verificado. Ellos se encuentran<br>trabajando en esu línea por medio de Extended ML que pretende lograr esos objetivos.

Así pues la metodología aqui presentada para construir sistemas, partiendo de especificaciones algebraicas y con auxilio de las bibliotecas es un avance al facilitar la tarea del programador de ML.

La verificación de que las implementaciones cumplen con las especificaciones que es uno de los siguientes problemas a atacar.

## **APENDICE A**

Biblioteca de Especificaciones Algebraicas.

0. Especificaciones para parámetros.

0.1 ESPEC Elementos; **EXPORTA Elemento:** FIN DE Elementos:

0.2 ESPEC Elemcompar;

IMPORTA TODO DE Elementos, Booleanos; EXPORTA Elemento, "=";

OPERACIONES  $\mathbf{m}$  and  $\mathbf{m}$ 

: Elemento , Elemento -> Bool

**AXIOMAS**  $e, f$  : Elemento **VAR** EC1:  $n=n$  (e,f) = e "iqual" f FIN DE Elemcompar;

0.3 ESPEC Elemorden;

IMPORTA TODO DE Elemcompar, Booleanos; EXPORTA Elemento, "=", "<";

**OPERACIONES** 

: Elemento . Elemento -> Bool  $B < B$ 

**AXIOHAS** 

e, f: Elemento **VAR** EO1:  $H <sup>H</sup>$  (e.f) = e "menor" f FIN DE Elemorden;

# 1. Elementos básicos.

1.1 ESPEC Booleanos; EXPORTA Bool, cierto, falso, y, o;

GENERO Bool

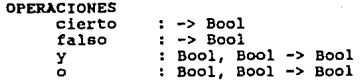

### AXIOMAS

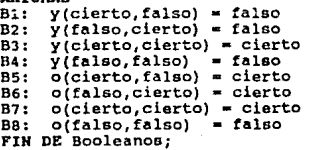

## 1.2 ESPEC Naturales;

EXPORTA Nat, cero, succ, suma;

## GENERO Nat

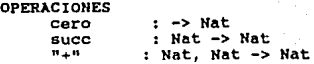

AXIOMAS VAR  $x, y$ : Nat<br>
Nl: "+" (x,cero) = x<br>
N2: "+" (x,succ(y)) = succ ("+" (x,y))<br>
FIN DE Naturales; 1. 3 ESPEC Caracteres;

EXPORTA Car, 'a',.'Z', '0'..'9'....;

GENERO Car

**OPERACIONES** (a' ... 'z', 'A' ... 'z' : -> Car<br>
'0' :.. '9' : -> Car<br>FIN DE Caracteres;<br>
FIN DE Caracteres;

2. Estructuras Lineales.

2.1 ESPEC Estructuras Lineales;

PARAMETRO Elementos Género Elemento FIH DE Elementos;

IMPORTA TODO DE Booleanos; EXPORTA Estrlineal, estrvacia, inserta, inicial, resto, esvacia;

GENERO Estrlineal

OPERACIOHES

estrvacia : -> Estrlineal **Francia : -> Estrlineal<br>Inserta : Elemento, Estrlineal -> Estrlineal<br>Inicial : Estrlineal -> Elemento<br>Francia : Estrlineal -> Estrlineal<br>Esvacia : Estrlineal -> Bool** inicial resto esvacia

AXTOHAS

VAR e: Elemento l,m : estrlineal ( estrvacia ) = error<br>
E2; inicial ( inserta ( e,l )) = e<br>
E3: resto ( inserta (e,l )) = l<br>
E4: resto ( inserta (e,l )) = l<br>
E5: esvacia (estrvacia ) = cierto<br>
E5: esvacia (inserta (e,l )) E6: esvacia ( inserta  $(e,1)$  ) = falso<br>FIN DE Estructuras Lineales;

## 2.2 ESPEC Listas;

IMPORTA TODO DE Estructuras Lineales, Booleanos, Naturales; Renombra Estrlineal como Lista estrvacia como listavacia

EXPORTA Lista, listavacia, inserta, inicial, resto, longitud, enésimo, esvacia;

OPERACIONES enésimo longitud concatena : Nat, Lista -> Elemento<br>: Lista -> Nat<br>: Lista, Lista -> Lista

AXIOHAS<br>VAR VAR e: Elemento 1, 11 : Lista n:Nat<br>L1: enésimo (n, listavacia) = error<br>L2: enésimo (n, inserta (e,J)) = Si n=0 entonces erro; enésimo (n, inserta (e,J)) = Si n=0 entonces error<br>si\_no Si n=l entonces inicial(1)<br>si no enésimo(n-l,resto(l)) L3: lorgitud (listavacia  $j$ ) = 0<br>L4: lo-gitud (inserta  $(e,1)$ ) = l<br>L5: concatena (listavacia, 1) = l<br>L6: concatena (inserta  $(e,1)$ ,11) = inserta (e, concatena (l,11))<br>FIN DE Listas: Listas;

2.J ESPEC Pilas;<br>IMPORTA TODO DE Estructuras Lineales;<br> Renombra Renombra<br>- Estrlineal como Pila<br>- estrvacia como - pilavacia

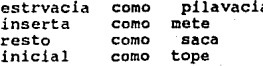

EXPORTA Pila, pilavacia, mete, saca, tope, esvacia; FIN DE Pilas;

2.4 ESPEC Pila acotada;

PARAMETRO Cota<br>CONST max : Nat<br>FIN DE Cota;

IMPORTA TODO DE Pilas, Booleanos, Naturales;

EXPORTA Pila, pilavacia, mete, saca, tope, esvacia, tamaño estallena;

67

OPERACIONES : Pila -> Nat estallena : Pila -> Bool

AXIOMAS VAR e: Elemento p: Pila<br>
PA1: tamaño (pilavacia ) = 0<br>
PA2: tamaño (mete (e,p)) = 1 + tamaño (p)<br>
PA3: estallena (p) = Si tamaño (p) = Mox<br>
estallena (p) = Si tamaño (p)<br>
entonces cierto<br>
PA4: mete (e,p) = Si estallena (p
### 2.5 ESPEC Estr Colas:

IMPORTA TODO DE Estructuras Lineales, Booleanos; Renombra Estrlineales como Cola estrvacia como colavacia inserta **CORO** mateult. inicial como  $01 + 100$ resto como sacault

**EXPORTA** Cola, colavacia, meteult, sacault, último, esvacia. meteprim, primero, sacaprim:

**OPERACIONES** 

meteorim : Elemento . Cola --> Cola primero : Cola -> Elemento : Cola -> Cola sacaprim

### **AXTONAS**

**VAR** e:Elemento c: Cola  $EC1: primero (colavacia) = error$ EC2: primero ( meteprim (e,c)) = e EC3: primero ( meteult  $(e, c)$ ) = Si esvacia (c) entonces e si no primero (c)  $EC4$ : sacaprim (colavacia) = error  $PC5:$  sacaprim (meteprim (e,c)) = c EC6: sacaprim ( meteult  $(e, c)$ ) = Si esvacia (c) entonces colavacia si no meteult (e, sacaprim (c))

FIN DE Estr Colas:

2.6 ESPEC Colas:

IMPORTA TODO DE Estr Colas, Booleanos

EXPORTA Cola, colavacia, meteult, primero, sacaprim, esvacia; FIM DE Colas:

2.7 ESPEC Cola acotada:

PARAMETRO Cota CONST Max : Nat FIN DE Cota;

IMPORTA TODO DE Colas:

**EXPORTA** Cola, colavacia, meteult, primero, sacaprim, esvacia, tamaño, estallena:

**OPERACIONES** tamaño : Cola -> Mat estallena : Cola -> Bool

**AXIOMAS** 

**VAR** e: Elemento c: Cola  $CA1:$ tamaño (colavacia) = 0  $CA2:$ tamaño ( meteult ( e,c )) = 1 + tamaño ( c ) CA3: estallena (c) = Si tamaño (c) = Max entonces cierto falso si no CA4: meteult ( $a, c$ ) = Si estallena ( $c$ ) entonces error si\_no meteult  $(e, c)$ FIN DE Cola acotada;

ςc

2.8 ESPEC Cola prior;

PERAMETRO Elemorden

(\* Se refiere a la especificación de Elemorden que aparece en las especificaciones para parámetros al principio de la biblioteca  $\star$ FIN DE Elemorden:

IMPORTA TODO DE Cola:

**EXPORTA** Cola, colavacia, meteult, primero, sacaprim, esvacia, maximo;

**OPERACIONES** 

maximo: Cola -> Elemento

### **AXTOMAS**

VAR e: Elemento  $c:$ Cola  $CP1:$ sacaprim ( meteult (e.c )) = Si esvacia ( c ) entonces colavacia si no Si maximo (c) < e entences c  $sin$  no meteult  $(e, sacaprim(c))$  $CP2:$  $maximo$  (colavacia) = error CP3: maximo ( meteult  $(e, c)$  ) = Si esvacia (c) o maximo (c) < e entonces e si\_no maximo (c)

FIN DE Cola-prior;

2.9 ESPEC Cola doble:

IMPORTA TODO DE Estr colas:

**EXPORTA** Cola. colavacia. meteult. meteorim. sacault. sacaprim, primero, último, esvacia;

FIN DE Cola-doble:

### 3. Arboles Binarios.

### J.1 ESPEC Arboles binarios;

PARAMETRO Elemorden (\* Ver la especificación de Elemorden en las especificaciones \*)<br>de lo parámetros \*)<br>FIN DE Elemorden;

IHPORTA TODO DE Booleanos, Naturales;

EXPORTA Arbolbin, árbolvacio, creaárbol, izq, der, raiz, altura, esvacio;

GENERO Arbolbin

### OPERACIONES

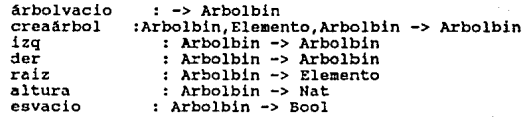

# AXIOMAS

VAR e: Elemento ai,ad : Arbolbin<br>ABl: izq (árbolvacio ) = error<br>AB2: izq (creaárbol (ai,e,ad )) = ai<br>AB3: der ( Arbolvacio ) = error<br>AB4: der (creaárbol (ai,e,ad ) } = ad AB5: raiz (árbolvacio ) = error<br>AB6: raiz (creaárbol (ai.e.ad )) = e AB7: altura (árbolvacio ) = 0<br>
AB8: altura (creaárbol(ai,e,ad)) =1 + max(altura(ai),altura(ad))<br>
AB9: esvacio (árbolvacio ) = cierto <br>
AB9: esvacio ( creaárbol (ai,e,ad )) = falso

FIN DE Arboles binarios;

### 3. 2 ESPEC Extiende Arboles;

IMPORTA TODO DE Arboles binarios;

EXPORTA Arbolbin, árbolvacio, creárbol, izq, der, raiz, altura, numnodos, esvacio, eshoja, numhojas, estalleno;

:Arbolbin -> Bool OPERACIONES eshoja numhojas : Arbolbin -> Nat nummodos estalleno : Arbolbin -> Bool : Arbolbin -> Nat

AXIOMAS VAR e:Elemento ai, ad: Arbolbin<br>EA1: eshoja (árbolvacio) = falso EA2: eshoja (creaárbol(ai,e,ad))= esvacio(ai) y esvacio(ad)<br>EA3: numhojas (árbolvacio ) = 0<br>EA4: numhojas[creaárbol[ai,e,ad))=5i eshoja[creaárbol[ai,e,ad) entonces 1 si no numhojas (ai) + numhojas (ad) EA5: numnodos (árbolvacio ) =  $0$ EA6:numnodos (creaárbol(ai,e,ad))=1+numnodos(ai)+numnodos(ad)<br>EA7: estalleno (árbolvacio) = cierto EA8: estalleno (creaárbol (ai,e,ad)) = Si altura(ai) = altura(ad)<br>y estalleno(ai) y estalleno(ad) entonces cierto si\_no falso

FIN DE Extiende árboles;

# 3.3 ESPEC Arboles piramidales;

IMPORTA TODO DE EXtiende Arboles;

EXPORTA Arbolbin, árbol-vacio, inserta, sacamax, max, esvacio;

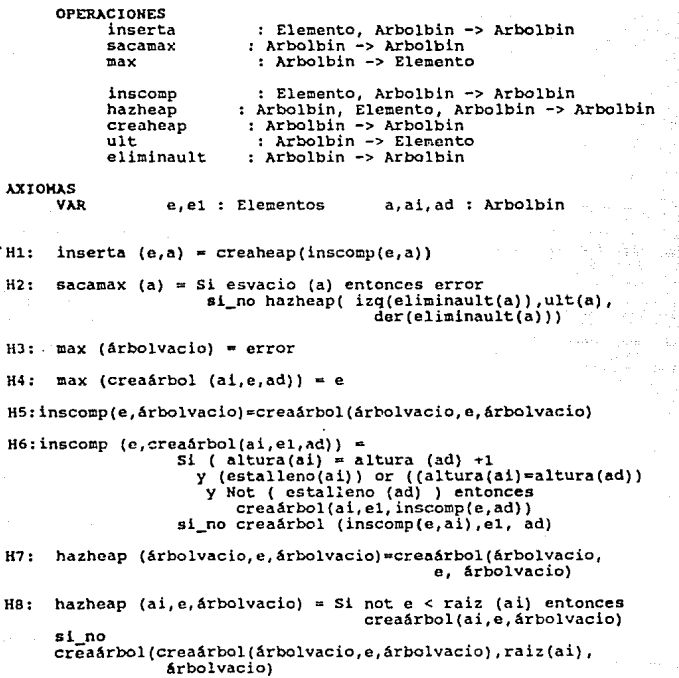

```
H9: hazheap(ai,e,ad) = Si raiz(ai) < e y raiz(ad) < e entonces creaárbol(ai,e,ad)<br>
si no<br>
Si not raiz(ai) < raiz(ad)
                  entonces creaárbol(hazheap(izq(ai),e,der(ai)),
                                              raiz(ai) ,ad) 
                  si no creaárbol (ai, raiz (ad),
                                         hazheap(izaq(ad), e, der(ad)) 
H10: creaheap (árbolvacio) = árbolvacio
```
Hll: creaheap (creaárbol(ai,e,ad)) = Si altura(ai)altura(ad)<=1<br>entonces hazheap(creaheap(ai), e, creaheap(ad)) si\_no error

H12: ult (&rbolvacio) = error

H13: ult (creaárbol(ai,e,ad)) = Si esvacio (ai) entonces e si\_no

74

Si altura(ai) > altura(ad) entonces ult(ai) si no ult(ad)

FIN DE Arboles piramidales;

3.4 ESPEC Arboles AVL;

IMPORTA TODO DE Arboles binarios;

EXPORTA Arbolbin, Arbolvacio, inserta, sustrae, estabalanceado;

OPERACIONES

inserta : Elemento, Arbolbin -> Arbolbin<br>sustrae : Ziemento, Arbolbin -> Arbolbin<br>rotaizq : Arbolbin -> Arbolbin<br>rotader : Arbolbin -> Arbolbin<br>estabalanceado: Arbolbin -> Bool<br>

AXIOHAS e.el : Elemento ai.ad :Arbolbin AAl: inserta (e, árbolvacio) = crea árbol (árbolvacio, e, árbolvacio) AA2: inserta (e, creaárbol(ai,el,ad)) =<br>Si e < el entonces Si abs( altura(ai) - altura (ad) ) = 1 entonces Si estabalanceado (ai) entonces rotaizq(creaá~bol (ai, e, inserta(el,ad))) si no rotaizq (rotader (creaárbol (inserta (e, al), el, ad)) si no creaárbol(inserta(e,ai),el,ad)  $\text{si\_no}$  Si el < e entonces<br>
Si abs( altura(ai) - altura(ad) ) = 1 entonces<br>
Si estabalanceado( ad ) entonces<br>
rotader (creaárbol (ai,e, inserta (el, ad))) si no rotader (rotaizq/creaárbol (al. el, inserta (e, ad))) si\_no creaárbol (ai, el, inserta (e, ad)} AA3: sustrae (e, árbolvacio ) = error AA4: sustrae ( e, creaárbol (ai, e, ad)) =<br>Si e < el entonces

Si Not (sustrae( e,ai), el,ad)<br>Si Not (estabalanceado (ai) entonces<br>Si (altura(ai) - altura(ad) ) >~ 0 entonces<br>rotader (creaárbol( ai,el,ad))<br>si\_no rotader(rotaicq(creárbol(ai,el,ad)))

Si el < e entonces<br>creaárbol (ai,el,sustrae(e,ad))<br>Si Not (estabalanceado( ad)) entonces<br>Si ( altura(ad) - altura(ai,el,ad))<br>rotaizq (creaárbol(ai,el,ad)) si no rotader (creaárbol (ai,el,ad))

AA5: rotaizq ( árbolvacio ) = árbolvacio

AA6: rotaizq (creaárbol(ai,e,ad)) = creaárol(izq(ai),raiz(ai),  $c_{\text{real}}$ rbol $(\text{der}(a_i), e, ad)$ )

AA7: rotader (árbolvacio ) = árbolvacio

AAS: rotader (creaárbol(ai,e,ad))= creaárbol (creaárbol(ai,e, izq(ad)),raiz(ad),der(ad) )

AA9: estabalanceado (árbolvacio ) = cierto

AAlO: estabalanceado ( creaárbol (ai,e,ad )) = si altura (ad) entonces cierto si\_no falso

FIN DE Arboles AVL;

3.5 ESPEC Arboles busqueda;

IMPORTA TODO DE Arboles binarios;

EXPORTA Arbolbin, árbolvacio, inserta, sustrae, miembro, min;

OPERACIONES inserta sustrae miembro min Elemento, Arbolbln -> Arbolbin Elemento, Arbolbin -> Arbolbin Elemento, Arbolbin -> Bool Arbolbin -> Elemento

# AXIOMAS

e.el : Elemento ai.ad : Arbolbin ABl: inserta(e,árbolvacio)= creaarbol(árbolvacio,e,árbolvacio) AB2: inserta (e, creaárbol(ai, el, ad )) = Si e < el entonces creaárbol(inserta (e,ai),el,ad) si\_no Si el < e entonces creaárbol (ai,el,inserta (e,ad)) si no creaárbol (ai.el,ad)  $AB3:$  sustrae(e, arbolvacio) = error AB4: sustrae (e, creaárbol (ai, el, ad)) = Si e < el entonces creaárbol (sustrae (e,ai),el,ad) si no Si el < e entonces creaárbol(ai,el,sustrae (e,ad)) si no Si esvacio(ai) entonces ad si\_no Si esvacio (ad) entonces ai si\_no creaárbol(ai,min(ad),sustrae(min(ad),ad)) ABS: miembro (e,árbolvacio } = falso AB6: miembro ( e, creaárbol (ai,e,ad)) = Si e < el entonces miembro (e,ai) si no Si el < e entonces miembro (e,ad) si\_no cierto AB7: min (árbolvacio) = error AB8: min (creaárbol (ai,e,ad)) = Si esvacio (ai)<br>entonces e si\_no min (ai)

FIN DE Arboles busqueda;

4. Conjuntos.

4.1 ESPEC conjuntos;

PARAMETRO Elementos;<br>Género Elemento

FIN DE Elementos;

IMPORTA TODO DE Booleanos, Naturales;

EXPORTA Conjunto, conjvacio, inserta, remover, uni6n, interaecci6n, diferencia, pertenece, tamaño, esvacio;

GENERO Conjunto

OPERACIONES conjunto *: ->* Conjunto -> Conjunto inserta : Elemento, Conjunto -> Conjunto remover : Elemento, Conjunto -> Conjunto intersección : Conjunto, Conjunto -> Conjunto diferencia : Conjunto, Conjunto -> Conjunto diferencia : Conjunto, Conjunto -> Conjunto<br>pertenece : Elemento, Conjunto -> Bool pertenece : Elemento, Conjunto -> Bool<br>tamaño : Conjunto -> Nat esvacio : Conjunto -> Bool

AXIOMAS

e,f: Elemento c,d: Conjunto

Cl: pertenece (e, conjvacio) = falso c2: pertenece (e, inserta(f,c)) = Si e=f entonces cierto si no pertenece (e,c) c3: esvacio ( conjvacio ) = cierto - cierto - cierto - cierto - cierto - cierto - cierto - cierto - ciert C5: tamaño ( conjvacio) = 0<br>C6: tamaño ( inserta (e,c)) = 1 + tamaño (remover(e,c))<br>C7: remover (e, conjvacio ) = conjvacio C8: remover (e, inserta (f,c)) = Si e=f entonces remover (e,c)  $\begin{array}{ccc} \text{c.} & \text{c.} \\ \text{c.} & \text{c.} \\ \text{c.} & \text{c.} \end{array}$   $\begin{array}{ccc} \text{d.} & \text{d.} \\ \text{d.} & \text{d.} \\ \text{d.} & \text{d.} \end{array}$ C10: unión (c, inserta (e,d)) = inserta (e, unión (c,d)) Cll: intersección (c.conjvacio) = conjvacio C9: unión (c, conjvacio) = c<br>C10: unión (c, inserta (e,d)) = inserta (e, unión (c,d))<br>C11: intersección (c, conjvacio) = conjvacio<br>C12: intersección (c,inserta{e,d)) = Si pertenece (e,c) entonces<br>inserta (e,intersección(c inserta (e,intersección(c,d))<br>si no intersección (c,d) Cl3: diferencia (c, conjvacio ) = c<br>Cl4: diferencia (c,inserta(e,d)) = Si pertenece( e,c) entonces<br>remover (e, diferencia(c,d))

FIN DE Conjuntos;

# ESTA TESIS N6 DEBE SALIR DE LA BIBLIOTECA

### 4.2 ESPEC Bolsas;

IMPORTA TODO DE Conjuntos; Renombra Conjunto como Bolsa

EXPORTA Bolsa, conjvacio, inserta, remover, uni6n, intersecci6n, diferencia, pertenece, tamaño, esvacio;

### OPERACIONES

remover : Elemento, Bolsa -> Bolsa diferencia : Bolsa, Bolsa -> Bolsa tamaño : Bolsa -> Nat

### AXIOMAS

VAR e,d : Elemento b,c: Bolsa

C6: tamaño ( inserta (e,b)) = 1 + tamaño (b)<br>C8: remover ( d, inserta(e,b)) = Si e = d entonces b<br>si no inserta (e,remover(d,b)) C14: diferencia (b, inserta (e,c)) = remover (e,diferencia(b,c))

FIN DE Bolsas;

s. Gráficas.

5.1 ESPEC Gráficas;

PARAMETRO Nodos Género Nodo operación

"=11 Nodo, Nodo ->Bool

FIN DE Nodos;

IMPORTA TODO DE Booleanos¡

EXPORTA Gráfica, gr6ficavacia, agreganodo, agregaarista, borranodo, borraarista, contiene, esadyacente, esvacia;

GENERO Gráfica

### OPERACIONES

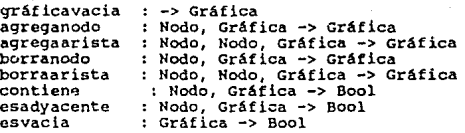

AXIOMAS

n,m,p,q : Nodo g : Gráfica

Gl: borranodo (n, gráficavacia } = gráficavacia

G2: borranodo (m, agraganodo(n, g)) = Si n= m entonces borranodo (n, g) si no agraganodo (m, borranodo(n,g))

G3: borranodo (n, agregaarista (p, q, g)) = Si n=p or n=q entonces borranodo(n,q) si\_no agregaarista(p,q,borranodo(n,g))

G4: borraarista (n,m, gráficavacia ) = gráficavacia

BO

G5: borraarista (n,m, agreganodo(p,g)) =<br>agreganodo (p, borraarista (n,m,q)) G6: borraarista (n,m, agregaarista (p,q,g)) =<br>Si ( n=p y m=q ) or ( n=q y m=p ) entonces<br>borraarista (n,m,g,)) = Si no agregaarista (p,q,borraarista (n,m,g,)) G7: contiene (graficavacia ) = falso GS: contiene (n, agreganodo  $(m,g)$ ) = Si n = m entonces cierto si\_no contiene (n,g) Ó9: contiene (n, agregaarista (p, q,g)) =Si n=p or n=q entonces cierto si\_no contiene (n,g) GlO: esadyacente (n,m, gráficavacia) = falso Gll: esadyacente (n,m, agreganodo (p,g)) = esadyacente (n,m, g) G12: esadyacente (n,m, agregaarista(p,q,g)) *=* Si (n•p *y* m=q) or (n=q *y* m=p) si no esadyacente (n,m, g) Gl3: esvacia (gráficavacia ) = cierto G14: esvacia (agreganodo  $(n,q)$ ) = falso G15: esvacia (agrcgaarista (n,m, g) = falso

FIN DE Gráficas;

5. 2 ESPEC Digráficas;

IMPORTA TODO DE Gráficas;

EXPORTA Gráfica, gráficavacia, aqreganodo, agregaarista, borraarista, contiene, essucesor, espredecesor, esvacia;

OPERACIONES essucesor AXIOMAS VAR es predecesor Nodo, Nodo, Gráfica -> Bool n,m,p,q : Nodo Nodo, Nodo, Gráfica -> Bool g Gráfica GlO: espredeccsor (n,m, gráficavacia) ª falso Gll: espredecesor (p,q, agreganodo  $(n,q)$ )=  $Si$  ( n=p or n=q )<br>entonces cierto si\_no espredecesor (p,q, g) Gl2: espredecesor (p,q,agregaarista (n,m, g}} • Si ( n=p *y* m=q ) entonces cierto si no espredecesor (p,q, g)  $G16:$  essucesor  $(n,m, q$ ráficavacia) = falso Gl7: essucesor (p,q, agreganodo  $(n, g)$ ) =<br>Si (  $n=p$  or  $n=q$  ) entonces falso si no essucesor (p,q, q) Gl8: essucesor (p,q, agregaarista (n,m, g)) Si (n = q y m = p )<br>entonces cierto

FIN DE Digráf icas;

82

si\_no essucesor (p,q, g)

6. Especificaciones de Tablas de\_ Dispersión.

6.1 ESPEC Diccionario;

```
PARAMETRO Datos<br>GENERO llave, dato<br>OPERACIONES
     igual : llave, llave -> bool<br>AXIONAS<br>igual (j,j) = cierto
         iqua1 (\overline{j},\overline{k}) = iqua1 (k,1)igual (j,k) = cierto And igual (k,1) = cierto = igual (j,1) = cierto = FIN DE Datos;
```
EXPORTA Dicc, DicVacio, inserta, elimina, recupera, pertenece, esVacio;

OPERACIONES OicVacio: -> Dice inserta : llave, dato, Dicc -> Dicc<br>elimina : llave, Dicc -> Dicc recupera : llave, Dicc -> dato<br>pertenece : llave, Dicc -> bool<br>esVacio : Dicc -> bool

,\XIOIL\S VAR k, j : llave d *:* dato die : Diec

Dl: elimina {k,DicVacio) = DicVacio

02: elimina (k,inserta(j,d,dic)) =Si igual (k,j) entonces elimina (k,dic)  $s_i$  no inserta(j,d,elimina(k,dic))

03: recupera (k,DicVacio) = error

D4: recupera  $(k, j)$ nserta $(j, d, dic)$ ) = Si igual  $(k, j)$  entonces d si\_no recupera(k,dic)

 $D5:$  pertenece (k.DicVacio) = falso

06: pertenece  $(k, \text{inserta}(j, d, \text{dic})) = S1$  igual $(k, j)$  entonces cierto si\_no pertenece (k,dic)

83

07: esVacio (DicVacio) e cierto

D8: esVacio (inserta(j,d,dic)) = falso

FIN DE Diccionario;

### 6.2 ESPEC Tablas;

PARAMETRO Elem<br>Género elem FIN DE Elem;

PARAHE'TRO Rango Género rango operación iguales : rango, rango -> bool<br>FIN DE Rango;

EXPORTA Tabla, TabVacia, asigna, inf;

**GENERO Tabla** 

**OPERACIONES** TabVacia -> Tabla asigna inf elem, rango, Tabla -> Tabla<br>: rango, Tabla -> elem

AXIOMAS

e : elem 1,j *:* rango t Tabla

Tl: inf (i,TabVacia) = error

T2: inf (i,asigna (e,j,t)) = Si iguales (i,j) entonces e si\_no inf (i,t)

FIN DE Tablas;

6.3 ESPEC TablaHash;

PARAMETRO FunHash<br>
Género dato, llave, rango<br>
operacion hash : llave -> rango<br>FIN DE FunHash:

IMPORTA TODO DE Tablas con Elem como Diccionario de Funhash

Renombra Tabla como Tabhash

EXPORTA Tabhash, incluye, excluye, inf, existe, asignado;

OPERACIONES

incluye : llave, dato, tabhash -> tabhash<br>excluye : llave, tabhash -> tabhash<br>inf : : llave, tabhash -> dool<br>existe : llave, tabhash -> bool excluye : llave, tabhash -> tabhash<br>inf : llave, tabhash -> dato inf existe : llave, tabhash -> bool asignado: llave, tabhash -> bool

AXIOHAS<br>VAR

VAR <sup>k</sup>:llave d:dato i:rango dic:Oicc t:Tabla

TH1: incluye (l,d,TabVacia) = asigna (inserta(k,d,DicVacio),hash(k) ,

TH2: incluye  $(k,d,asignaldic,i,t)) = Si hash(k) = i entonces$ asigna (inserta (k,d,dic), i,t) si\_no asigna(dic, i, incluye (k,d,t))

TH3: excluye (l,TabVacia) = TabVacia

TH4: excluye  $(k, \text{asigma}(dic, i, t)) = Si \text{ hash}(k) = i \text{ entonces}$ <br>asigna(elimina(k,dic),i,t) si no asigna{dic,i,excluye(k,t))

TH5: in!(k,TabVacia) - error

TH6: inf  $(k, \text{asigna}(\text{dic}, i, t)) = \text{Si hash}(k) = i$  entonces recupera  $(k, \text{dic})$ si no  $inf$   $(k, t)$ 

TH7: existe(k,TabVacia) ~ falso

THB: existe(k,asigna(dic,i,t)) = Si hash(k) = i entonces pertenece (k,dic) si\_no existe (k, t)

TH9: asignado (i,TabVacia) = falso TH10:asignado (i,asigna(dic,j,t)) = Si i = j entonces cierto si\_no asignado (1,t)

### 6.4 ESPEC TablaHColis;

PARAMETRO Colisión<br>GENERO llave, rango, dato<br>OPERACIONES hash, sig<br>hash : llave -> rango sig: rango -> rango FIN DE Colisión;

IMPORTA TODO DE TablaHash con Elem como (llave \* dato)

EXPORTA tabhash, incluye, inf;

**OPERACIONES** incluye : llave, tabhash -> tabhash inf : llave, tabhash -> dato

añade : llave, dato, tabhash -> tabhash<br>busca : llave, rango, tabhash -> dato

# AXIOMAS

 $k$  : llave d : dato i : rango t: Tablahash

TCl: incluye  $(k,d,t) = Si$  asignado  $(hash(k),t)$  entonces anade $(k,d,sig(hash(k)),t)$ si\_no asigna ((k,d(,hash(k) ,t)

TC2: inf (k,t) = Si Not asignado(hash(k),t) entonces error si\_no Si #l{inf(hash(k),t)) = k entonces  $42$ (inf(hash(k),t) si no busca (k,sig(hash(k)),t)

TC3: añade (k,d,i,t) = Si hash(k) = i entonces error<br>si\_no Si asignado(i,t) entonces<br>añade(k,d,sig(i),t) si no asigna  $((k,d),i,t)$ 

TC4: busca  $(k,1,t) = S1$  hash $(k) = 1$  or not asignado $(i,t)$ <br>entonces error  $s1_{-n}$  os  $i1_{(1nf(i,t))}$ <br> $i2_{(inf(i,t))}$  $si\_no$  busca  $(k, sig(i), t)$ 

FIN DE TablahColis;

### **APENDICE B**

### Diccionario de Functores y Estructuras Básicas.

En el presente diccionario se presentan todos los archivos que<br>componen la biblioteca; a continuación del nombre de un archivo se<br>listan las estructuras básicas y los identificadores de los<br>functores definidos en el archiv

Para hacer uso de cualquier functor se debe incluir en el programa el nombre del archivo por medio de la cláusula use.

elementos.sml

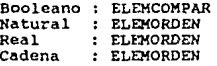

### ecolas.sml

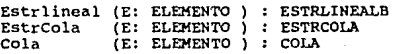

ecolasd.sml

Coladoble (E: ELEMENTO ) COLADOBLE

ecolasa.sml

ColaAc<sup>o</sup> ( Co : COLA , Cota : COTA ) : COLAAC

### **ecolasp.sml**

Colaprior (E : ELEMORDEN ) : COLAPRIOR

- 1995년 - 1995년 1월 1일 - 1995년 1월 1일 1일<br>1997년 - 1998년 1월 1일 - 1998년 1월 1일 1일 1일 1일 1일

**pilas.sml** 

Pila (E : ELEMENTO ) : PILA

**pilaac.sml** 

PilaAc.( Pi : PILA, Cota : COTA ) : PILAAC

 $1$ **istas.sml** 

만큼 시간 전 - 22회사 2011 12:20 10:22

kola presenta

Lista ( E : ELEMENTO ) : LISTA

ERRENT

die stille

**arbol.smi** 

Arbolbin ( E: ELEMORDEN ) : ARBOLBIN

**extarbol. sml** 

Extarbol (E: ELEMORDEN ) : EXTIENDEARBOL

**heap.sml** 

Heap (E: ELEMORDEN ) : HEAP

**arbus.sml** 

والمتلائم وسواحهم

arbolbusq (E: ELEMORDEN ) : ARBOLBUSQ

**avl.sml** 

ArbolavL ( E: ELEMORDEN ) : ARBOLAVL

**conjunto.sml** 

Conjunto ( E: ELEMCOMPAR ) : CONJUNTO

**bolsas.sml** 

Bolsa ( E: ELEMCOMPAR ) : BOLSA

**qraficas.scl** 

Grafica ( N : ELEMCOMPAR ) : GRAFICA

digraf.sml

Digrafica ( N: ELEMCOMPAR) : DIGRAFICA

**tablah.sml** 

Dice ( D: DATOS ) : DICCIONARIO Tabla ( E : ELEM, R :RANGO ) : TABLA Tabhash (Ta : TABLA, F : FUNHASH ) : TABHASH TabHColis ( T : TABHASH, C :COLISION )

### DICCIONARIO DE SIGNATURAS.

En el presente diccionario se encuentran las signaturas de todos los functores de la biblioteca que tienen una asignada, mostrando las funciones que asignada, por exporta cada tipo, las constructoras estan indicadas con la inicial en mayúscula.

### **SIGNATURAS**

signature ELEMENTO = sia type elemento  $end:$ 

signature ELEMCOMPAR = siq type elemento val igual : (elemento \* elemento ) -> bool end:

signature ELEMORDEN =  $sig$ type elemento val igual : ( elemento \* elemento ) -> bool val menor : ( elemento \* elemento ) -> bool  $end:$ 

### Estructuras lineales básicas

```
signature ESTRLINEALR =
sic
   structure Elem : ELEMENTO
   type estrlineal
(*) operaciones *)
   val EstrVacia: estrlineal
   val Inserta: (Elem.elemento * estriineal) -> estriineal
   val resto: estrlineal -> estrlineal
   val inicial: estrlineal -> Flem elemento:
  val esVacia: estrlineal -> bool
end;Colas
```

```
signature ESTRCOLA =
sia
   structure Ec : ESTRLINEALB
   val ColaVacia : Ec.estrlineal
   val Meteult : (Ec.Elem.elemento * Ec.estrlineal) -> Ec.estrlineal
   val ultimo : Fouestrlineal -> FouElemuelemento
   val sacault : Ec.estrlineal -> Ec.estrlineal
   val esvacia : Ec.estrlineal -> bool
   val Meteorim: (Ec.Elem.elemento * Ec.estrlineal) -> Ec.estrlineal
   val primero : Ec.estrlineal -> Ec.Elem.elemento
   val sacaprim : Ec.estrlineal -> Ec.estrlineal
end:
```

```
signature COLA =
siq 
   structure Eco : ESTRCOLA 
   val ColaVacia : Eco. Ec. estrlineal
   val Meteult : {Eco. Ec. Elem. elemento*Eco. Ec.estrlineal) ->Eco. Ec.estr 
   val primero : Eco.Ec.estrlineal -> Eco.Ec.Elem.elemento
   val sacaprim : Eco.Ec.estrlineal -> Eco.Ec.estrlineal<br>val esvacia : Eco.Ec.estrlineal -> bool
                     val esvacia : Eco.Ec.estrlincal -> bool
```
end;

```
signatura COLADOBLE = 
siq 
   structure Eco ; ESTRCOLA
```
end;

```
Pilas
```

```
signature PILA =
siq 
   structure Eo : ESTRLINEALB 
   val Vacia : Es.estrlineal
   val Mete 
   val saca 
   val tope 
              {Es. Elem.elemento • Es.estrlinaal )-> Es.eetrlineal 
              Es. estrlineal -> Es. estrlineal 
              Es.estrlineal -> Es.Elcm.elemento 
   val esvacia : Es.cstrlineal -> bool 
end;
```
Listas

```
square LISTA =sig 
  structure Es : ESTRLINEALB
  val ListaVacia : Es.estrlineal 
  val Inserta {Es.Elem.elemento • Es.ostrlineal) -> Es.estrlineal 
  val resto 
  val inicial 
  val esvacia 
                   Es.estrlineal 
Es.estrlineal 
                   Es.estrlineal 
Es. Elem. elemento 
                   Es.estrlineal -> bool
  val longitud : Es.estrlineal -> int
   val 
enesimo 
   val concatena : (Es.estrlineal * Es.estrlineal) -> Es.estrlineal
                 : (int * Es.estrlinoal) -> Es. Elem.elemento
```
end¡

Arboles binarios

signature ARBOLBIN =<br>sig<br>(\* parametro \*)

( • parametro •)

type elemento

```
val menor : (elemento * elemento) -> bool.
```

```
val igual : (elemento • elemento) -> bool
```
( • genero que define •) datatype arbolBin = ArbolVacio 1 creaArbol of (arbolBin • elemento •

arbolBin)

```
(* auxiliares •)
```
val izq : arbolBin -> arbolBin val der: arbolBin -> arbolBin val raiz: arbolBin -> elemento val altura :  $arb$ olBin  $\rightarrow$  int val esvacio: arbolDin -> bool

end¡

# Arboles binarios extendidos

```
signature EXTIENDEARBOL =
sig
```
structure Arbol : ARBOLBIN

( \* operaciones que se agregan \*} 그만 가지 못 맛있 val eshoja : Arbol.arbolBin -> bool val numhojas: Arbol.arbolBin -> int val numnodos : Arbol arbolBin -> int val estalleno: Arbol.arbolBin -> bool cnd; mit und Breisen

## Arboles piramidales (heap)

나는 소프니 거두?

ing Albert Welth 1966 and a 1966 ann.<br>A bhliain 1966 an Aibreánach

```
signature HERP =sig 
   type elemento 
   val menor : (elemento * elemento ) -> bool
   type arbolBin 
(* operaciones visibles de arboles amontonados *)
   val Arbolvacio : arbolBin
   val inserta : (elemento * arbolBin) -> arbolBin<br>val max : arbolBin -> elemento
```

```
: arbolBin -> alemento
val esVacio : arbolBin -> bool
val sacamax : arbolBin -> arbolBin
```
end;

## Arbol balanceado o AVL

```
square ARBOLAVL =sig 
   type arbolBin 
   type elemento
   val menor
   val Arbolvacio : arbolBin
   val estabalan 
   val minim 
                  : (elemento * elemento ) -> bool
                  arbolBin -> bool 
                  arbolBin -> elemento 
   val inserta 
   val sustrae
                  (elemento • arbolBin) -> arbolBin 
                  (elemento • arbolBin) -> arbolBin
```
end:

Arboles de búsqueda

```
siqnature ARBOLBUSQ = 
sig 
     structure Ar : ARBDLBIN 
(• operacion~s que se exportan *} 
     val ArbolVacio : Ar.arbolBin
     val esVacio (en ar. arbolBin -> bool
     val ArbolVacio : Ar.arbolBin<br>val esVacio : Ar.arbolBin -> bo<br>val insertab : (Ar.elemento * Ar<br>val minimo : Ar.arbolBin -> Ar
     val maximo : Ar. arbolBin -> Ar. elemento
val minino : Ar.arbolBin -> Ar<br>val maximo : Ar.arbolBin -> Ar<br>val sustraeb : (Ar.elemento * Ar<br>val miembro : (Ar.elemento * Ar<br>end;
                                                       Ar.arbolBin) 
-> Ar.arbolBin 
                             : Ar.arbolBin -> Ar.elemento
                                                       Ar.arbolBin) -> Ar.arbolBin
                                                       Ar.arbolBin) -> bor"
```
### **Conjuntos**

```
signature CONJUNTO =
sig 
   (*) parametro *)type elemento 
   val iguales : (elemento * elemento) -> bool
   (*) genero que se define *)datatype conj = ConjVacio | Inserta of (elemento * conj)
    (. funciones 
auxiliares •) 
   val remover 
   val pertenece (elemento * conj) -> bool
   val union: (conj 
* conj ) -> conj 
   val interseccion 
(conj• conj) -> conj 
   Val diferencia 
(conj • conj} -> conj 
   val tamano
   Val esVacic 
end; 
signatura GRAFICA =
sig 
   (• parametros 
  type nodo
                   \therefore (elemento \pm conj) -> conj
                  conj -> int 
                  conj bool 
                              Gráficas 
                      » 
   val igual : (nodo * node) \rightarrow bool(*) tipo que se define *)datatype grafica = GrafVacia | Insertanodo of (nodo * grafica)
               1Inscrtaarista of (nodo * nodo• graf ica) 
  val borranodo : (nodo • grafica) -> grafica 
   val borraarista : (nodo*nodo•grafica) -> grafica 
   val adyacente : (nodo*nodo*grafica) -> bool
   val conticnenodo : (nodo * graf ica) -> bool 
   val esVacia : grafica -> bool 
end¡
```
### Tablas Hash o de Dispersión.

```
signature DATOS =
sig 
end; 
     type llave<br>type dato<br>val igual : (llave * llave ) -> bool
signature DICCIONARIO = 
sig 
(* parametros 
   structure Da : DATOS
                      *) 
(* definicion del tipo die •) 
   type dice 
   val DiccVacio ; dice 
   val Inserta 
(Da.dato • Da.llave • dice) -> dice 
   val elimina : (Da.llave * dicc) -> dicc
   val recupera 
(Da.llave • dice) -> Da.dato 
   val pertenece: 
(Da. llave * dice) -> bool 
   val esVacio : dicc -> bool
end; 
square ELEM =sig 
   type elem 
end; 
signature RANGO 
sig 
   type rango 
   val iguales 
(rango • rango) -> bool end;
```

```
signature TABLA =
sig 
(* parametros *) 
   structure E : ELEM 
   structure R : RANGO 
( * def inician del tipo tabla *) 
   datatype tabla = TabVacia | Asigna of ( E.elem * R.rango * tabla)
   val contenido : (R. rango * tabla ) -> E. elem
end; 
signature FUNHASH =<br>sig
   structure D : DATOS 
   structure R : RAUGO 
   val hash : O.llave -> R.rango 
end; 
signature TABHASH =
sig 
   structure T : TABLA 
   structure F : FUNHASH
   structure Di : DICCIONARIO 
   val incluye : (T.E.elem * Di.Da.llave *T.tabla) -> T.tabla
   val excluye : ( Di.Da.llave * T.tabla) -> T.tabla
   Val 
inf 
   val 
existe 
                : ( Di.Da.llave * T.tabla) -> T.E.elem
               : ( Di.Da.llave * T.tabla) -> bool
   val asignado: ( Di.Da.llave * T.tabla) -> bool
end; 
signature COLISIOH = 
sig 
   structure F : FUNHASH
   val sigue : F.rango -> F.rango
```
end;

### APENDICE C

### Biblioteca de implementaciones en ML.

En este apéndice se muestran los contenidos de cada uno de los archivos de la biblioteca en HL, en los que se encuentran las signaturas y functores que implecentan cada estructura de datos.

 $archivo de elementos$  y estructuras basicas  $*$ ) ( • su nombre es elementos. *sml* \*)

signatura eLEMENTO = siq type elemento<br>end;

signature ELEMCOMPAR siq type elemento<br>val igual : (elemento \* elemento ) -> bool<br>end:

signature ELEMORDEN =<br>siq type elemento<br>val iqual : ( elemento \* elemento ) -> bool val menor : ( elemento \* elemento ) -> bool end;

estructuras basicas

structure Booleano : ELEMCOMPAR =<br>struct<br>
"type elemento = bool<br>"tun iqual (a:bool ,b) = (a = b)

end;

۸Ŋ

```
structure Natural : ELEMORDEN =<br>struct<br>type elemento = int
       fun igual (x:int.y) = (x = y)fun menor (x,y:int) = (x < y) end; 
structure Real :ELEMORDEN=<br>struct<br>type elemento = real
       fun igual (x:real,y) = (x - y)fun menor (x:real, y) = (x < y)<br>end:
structure Cadena : ELEMORDEN =<br>struct<br>type elemento = string
       fun igual (x:string,y) = (x = y)fun menor (x:string, y) = (x < y)end; 
C* archivo estrlineales.sml : estructuras lineales *) 
(* se requiere toda la informacion sobre los elementos *) 
e• poner USe[UelementOS,Sml"); antes de llamarlo *) 
signature ESTRLINEALB = 
sig 
   structure Elem : ELEMENTO 
   typo estrlineal 
(*) operaciones *)
   val EstrVacia: estrlineal 
   val Inserta:( Elem.elemento * estrlineal) -> estrlineal 
   val resto: estrlineal -> estrlineal 
   val inicial: estrlineal -> Elem.elemento 
   val esVacia: estrlineal -> bool
```

```
end:
```

```
functor Estrlineal (E : ELEMENTO ) : ESTRLINEALB =
struct
```

```
structure Elen - E
```
datatype estrlineal =Estrvacia | Inserta of (Elem.elemento\*estrlineal)

(\* definicion de las operaciones \*)

```
exception Resto
fun resto EstrVacia - raise Resto
 t
     resto (Inserta (e,1)) = 1
```

```
exception Inicial
fun inicial EstrVacia = raise Inicial
 Ł
   inicial (Inserta (e, 1)) = e
```

```
fun esVacia EstrVacia = true
   esVacia
                   - false
```

```
end:
```

```
(* archivo ecolas.sml: colas basicas y estructuras tipo colas
                                                                        \bullet(* debe ilamarse antes a estrlineales.sml
                                                    ٠Ń
(* poner usef"estrlineales.sml");
                                        \bullet
```

```
signature ESTRCOLA -
sic
```

```
structure Ec : ESTRLINEALB
val ColaVacia : Ec.estrlineal
val Meteult : (Ec.Elem.clomento * Ec.estrlineal) -> Ec.estrlineal
val ultimo: Ec.estrlineal -> Ec.Elem.elemento
val sacault : Ec.estrlineal -> Ec.estrlineal
val esvacia : Ec.estrlineal -> bool
val Meteorim : (Ec.Elem.elemento * Ec.estrlineal) -> Ec.estrlineal
```
val primero : Ec.estrlineal -> Ec.Elem.elemento val sacaprim : Ec.estrlineal -> Ec.estrlineal  $end:$ 

functor ESTRCOLA (E: ESTRLINEALB ) : ESTRCOLA = struct

structure Ec = E open Ec

val ColaVacia = EstrVacia val Meteult.  $=$  Thearta val ultimo  $=$ inicial  $val$  sacault  $=$  resto val esvacia = esVacia

fun Meteprim (e,c) = if esvacia (c) then Meteult (e, ColaVacia) else Meteult (ultimo(c), Meteprim (e, sacault(c)))

exception Primero

fun primero (c) = if esvacia(c) then raise Primero else if esvacia(sacault (c)) then ultimo (c) else primero (sacault(c))

exception Sacaprim

fun sacaprim (c) =if esvacia (c) then raise Sacaprim else if esvacia (sacault (c)) then ColaVacia else Meteult(ultimo(c).sacaprim(sacault(c)))

end:

functor EstrCola (E : ELEMENTO ) : ESTRCOLA = struct structure S = ESTRCOLA( Estrlineal (E)) open S  $end;$ 

```
signature COLA =
sig
   structure Eco : ESTRCOLA
   val ColaVacia : Eco.Ec.estrlineal
   val Meteult
                 : (Eco.Ec.Elem.elemento*Eco.Ec.estrlineal) ->
                                                     Eco.Ec.estrlineal
   val primero
                 : Eco.Ec.estrlineal -> Eco.Ec.Elem.elemento
   val sacaprim
                  : Eco.Ec.estrlineal -> Eco.Ec.estrlineal
   val esvacia
                 : Eco.Ec.estrlineal -> bool
  ાઃ
.anotor COLA (E:ESTRCOLA) : COLA =
struct
   structure Eco = Eopen Eco
   val ColaVacia = Ec.EstrVacia
   val Meteult = Ec.Inserta
   val primero = ultimo
   val sacaprim = sacault
   val esvacia = EC. esVaciaend;
functor Cola (E : ELEMENTO) : COLA =
struct
structure S = COLA( ESTRCOLA ( Estrlines1(E)))open S
end:
( archivo ecolasd.sml:
                                colas dobles
                                                      *1
```
```
(* se requieren las estructuras lineales basicas y las colas simples *)
(* poner antes : use["estrlineales.sml"];
```

```
use['recolas, sm1"]
```

```
functor COLADOBLE (E:ESTRCOLA) =
struct
```
open E

end:

```
functor Coladoble ( E: ELEMENTO ) =
struct
structure S = COLADOBLE ( ESTRCOLA (- Estrlineal (E)))
open S
end:
```

```
(* archivo ecolasa.sml: colas acotadas
                                                   \star(* se traen las cotas para las colas acotadas
                                                  \rightarrowuse['cotas, sm1"];
```

```
(* se traen las estructuras lineales basicas y las colas simples *)
(* poner use["estrlineales.sml"];
                                      У
         use["ecolas.sml"];
                                             ×١
```

```
functor ColaAc (Co : COLA, Cota: COTA ) =
struct
```
open Co

```
val max = Cota.max
```

```
exception Emeteult
```

```
fun Meteult (e,c) = if estallena (c) then raise Emeteult
                     else Meteult (e,c)
```
and

tamano (c) = if esvacia (c) then  $0$ else (1+ tamano (sacaprim (c)))

and

```
estallena (c) = (tamano(c) = max)
end:
(* archivo ecolasp.sml: colas con prioridad
(* se traen las estructuras lineales basicas y colas basicas *)
(*poner
            use["estrlineales.sml"];
                                        \mathbf{v}.
                                               \star )
            use["ecolas.sml"];
functor Colaprior (Co:COLA, E:ELEMORDEN sharing structure
                    Co.Eco.Ec.Elem = E) =
struct
  open Co
  val iqual = E.iqual
  val menor = E.menor
   fun maximo (c) = if esvacia (sacaprim(c)) andalso
                    menor(maximo(c), primero(c)) then primero(c)
                     else maximo(sacaprim(c))
end:
ί÷.
     archivo pilas.sml
                              \starrequiere de llamada a estriineales.sml
\overline{1}×Y.
    poner use/"estrlineales.sml");
(1)square PILA =
pia
   structure Es : ESTRLINEALB
  val Vacia : Es.estrlineal
  val Mete : (Es. Elem. elemento * Es. estrlineal ) -> Es. estrlineal
  val saca : Es.estrlineal -> Es.estrlineal
```
val tope : Es.estrlineal -> Es. Elem.elemento

```
val esvacia : Es.estrlineal -> bool
```
 $end:$ 

```
functor PILA (E:ESTRLINEALB) : PILA =
struct
   structure Es=E
   open Es
  val Vacia = EstrVacia
   val Mete = Inserta
   val saca = resto
   val tope = inicial
   val esvacia = esvacia
end:
functor Pila (E : ELEMENTO ) : PILA =
struct
structure S = PILA (Estrlineal(E))open S
end;
\epsilonarchivo pilasc.sml:
                                pilas acotadas
                                                    ÷١
\left( \cdot \right)se llama al archivo de cotas
                                                    ٠ì
use['cotas, smI' );
(requiere que se llame a estrlineales y a pilas asi ** )
(* use['estrlineales.sml");y
    use['pilas.sml"];
functor PilaAc (Pi: PILA , Cota: COTA) =
struct
   open Pi
   val max = Cota.max
   exception Emete
   fun Mete (e, p) = if estallena (p) then raise Emete
                     else Mete (e,p)
   and
```

```
tamano (p) = if esvacia (p) then 0
                     else (1 + \text{tamano} (\text{saca} (\text{p})) )and.
       estallena (p) = (tanano(p) = max)end:f a "
          archivo listas sml
(* requiere de llamar a estriineales.sml
                                                    \starponer use/"estriineales.sml");
                                                    ٠ń
signature LISTA =
sie –
   structure Re
                : ESTRLINEALB
   Val ListaVacia : Es.estrlineal
   val Inserta
                  : (Es.Elem.elemento * Es.estrlineal) -> Es.estrlineal
   val resto
                  : Es.estrlineal -> Es.estrlineal
   val inicial
                 : Es.estrlineal -> Es.Elem.elemento
   val esvacia
                 : Es estrlineal \rightarrow bool
   val longitud : Es.estrlineal -> int
                 : (int * Es.estrlineal) -> Es. Elem. elemento
   val enesimo
  val concatena : (Es.estrlineal * Es.estrlineal) -> Es.estrlineal
end;
functor LISTA(E: ESTRLINEALB) : LISTA =
struct
   structure E_5 = Eonen Es
   val ListaVacía = EstrVacia
   val Inserta = Inserta
   val resto = resto
   val inicial = inicial
   val esvacia = esVacia
   fun longitud (1) = if esVacia (1) then 0
                       else 1 + longitud (resto(l))
   exception Enesimo
   fun enesimo (n, 1) = if n=0 then raise Enesimo
                       else if n=1 then inicial (1)
```

```
107
```

```
else enesimo (n-1.resto(l))
   fun concatena (1, m) = if esvacia (1) then m
                          else if esvacia (m) then 1
                               else Inserta ((inicial m).
                                    concatena (1, resto m))
end:
functor Lista ( E : ELEMENTO ) : LISTA =
struct
structure S =LISTA (Estrlineal (E))
open S
end:
( \stararchivo arbol.sml
     requiere llamar a elementos.sml
t \pm٠í
\leftarrowponer use["elementos.sml"];
                                                \ddot{\phantom{1}}signature ARBOLBIN =
sig
(*) parametro *)
   type elemento
   val menor
               : (elemento * elemento) -> bool
   val iqual : (elemento * elemento) -> bool
(*) genero que define *)
   datatype arbolBin = ArbolVacio | CreaArbol of (arbolBin*elemento *
                                                    arbolBinl
(*) auxiliares *)
   val izo
                 : arbolBin -> arbolBin
   val der: arbolBin -> arbolBin
   val raiz: arbolBin -> elemento
   val altura : arbolBin -> int
   val esVacio: arbolBin -> bool
```
end:

functor Arbolbin ( Elem: ELEMORDEN ): ARBOLBIN =

```
struct
    type elemento = Elem.elemento
    val menor = Elem.menor
    val iqual = Elem.iqual
    datatype arbolBin = ArbolVacio | CreaArbol of (arbolBin*elemento *
                                                      arbo1Binexception Izq
    fun izq ArbolVacio = raise Izq
     \vert izq (CreaArbol (ai,e,ad)) = ai
    exception Der
    fun der ArbolVacio = raise Der
     der (CreaArbol (ai,e, ad)) = ad
 exception Raiz
    fun raiz ArbolVacio = raise Raiz
        raiz (CreaArbol (ai,e,ad)) = eI.
    fun altura ArbolVacio = 0
        altura (CreaArbol (ai.e.ad)) = if altura (ai) <= altura (ad)
                                         then 1 + \text{altura} (ad)
                                         else 1 + altura (ai)
    fun esVacio ArbolVacio = true
     l esvacio _
                            = falseend;
                                arboles binarios extendidos
\uparrow \uparrow archivo extarbol.sml:
                                                                  ∂ ≢ }
 Te -
     requiere llamar a arbol.sml
                                         ^{\ast}T÷.
     poner use["arbol.sml"];
                                         \rightarrowsignature EXTIENDEARBOL =
sic
```

```
structurc Arbol : ARBOLBIN 
( • operaciones que se agregan •) 
   val eshoja : Arbol. arbolBin -> bool 
   val numhojas: Arbol.arbolBin -> int 
   val numnodos : ArboL arbolBin -> int 
   val estalleno: Arbol.arbolBin -> bool 
end; 
functor EXTARBOL (A: ARBOLBIN ) : EXTIENDEARBOL =
struct 
   structure Arbol = Aopen Arbol 
   fun eshoja (ArbolVacio) = false
    | eshoja (CreaArbol. (ai, e, ad)) = esVacio (ai)
                                               andalso asVacio(ad)
  fun numhojas (ArbolVacio) = 0<br>- · ·numhojas- (CreaArbol (ai,e,ad)) = if eshoja(CreaArbol
                                          (ai,é,ad)) then l. 
                                          else numhojas (ai) + numhojas (ad) 
   fun numnodos ArbolVacio = o 
    ţ
       numnodos (CreaArbol (ai,e,ad)) = 1 + numnodos(ai) + numnodos(ad)
   fun estálleno ArbolVacio = true
    estalleno (CreaArbol(ai,e,ad)) • if (altura(ai) = altura(ad)) 
                  andalso e5talleno(ai) andalso estalleno(ad) then true 
                  else false 
end; 
functor Extarbol ( E: ELEMORDEN ) : EXTIENDEARBOL =
struct 
structure s ~ EXTARBOL (Arbolbin (E)) 
open s
```
end;

```
(* 
(* 
(* 
    archivo heap. sml: arboles piramidales o heap 
    necesita llamarse antes a extarbol.sml •) 
   poner use["extarbol.sml"];
                                               *)
```
•)

```
signature HEAP =
sig 
  type elemento 
   val menor : (elemento * elemento ) -> bool 
  typc arbolBin 
(* operaciones visibles de arboles amontonados *) 
   val Arbolvacio : arbolBin
   val inserta : (elemento * arbolBin) -> arbolBin
```

```
val max : arbolBin -> elemento
val esVacio : arbolBin -> bool
val sacamax : arbolBin -> arbolBin
```
end;

functor HEAP (Aext: EXTIENDEARBOL) : HEAP = struct

type elemento =  $Aext.Arbol.elemento$ 

val menor = Aext.Arbol.menor

```
type arbolBin • Aext.Arbol. arbolBin
```
val Arbolvacio = Aext.Arbol.ArbolVacio

```
e• funciones ocultas *)
```

```
fun hacecompl (e, Arbolvacio) = Aext. Arbol. CreaArbol(Arbolvacio, e,
                                                        Arbolvaclo)
```
hacecompl (e,Aext.Arbol.CreaArbol(ai,el,ad)) = T

if (Aext.Arbol.altura(ai) = Aext.Arbol.altura(ad) andalso Aext.estalleno{ai)) orelse (Aext. Arbol. al tura (ai) =Aext .Arbol. altura (ad)) andalso not(Aext.estalleno(ad)} then Aext.Arbol.CreaArbol{ai, el, hacecompl(e, ad)) el se Aext.Arbol. creaArbol (hacecompl (e, a i), el, ad)

fun haceheap (e,ai,Arbolvacio) = if Aext.Arbol.esVacio(ai) then Aext.Arbol. CreaArbol (Arbolvacio, e.Arbolvacio) else if menor(Aext.Arbol.raiz(ai) ,o) then Aext. Arbol.Creahrbol (ai, e,Arbolvacio) else Aext. Arbol. CreaArbol (Aext. Arbol. CreaArbol

(Arbolvacio,e,Arbolvacio) ,Aext, Arbol. raiz (ai), Arbolvacio)

```
haceheap (e,ai,ad) = if menor(Aext.Arbol.raiz(ai) ,e)
               andalso menor(Aext.Arbol.raiz{ad) ,e) 
        then Aext. Arbol. CreaArbol (ai, e, ad)
```
else if menor(Aext. Arbol. raiz (ad), Aext.Arbol. raiz (ai)} then Aext.Arbol .CreaArbol {haceheap(e,Aext.Arbol. izq (al),

Aext. Arbol. der (ai)) , Aext. Arbol. raiz (ai), ad)

```
else Aext.Arbol.CreaArbol(ai.Aext.Arbol.raiz(ad),
```
haceheap(e, Aext.Arbol.izq(ad), Aext.Arbol.der(ad)))

exception Creaheap

fun creaheap ArbolVacio = ArbolVacio

```
creaheap (Aext.Arbol.CreaArbol(ai,e,ad))= if
```
(Aext.Arbol.altura(ai)-Aext.Arbol.altura(ad)) <• l then haceheap (e, creaheap (ai), creaheap (ad)) elsc ra isc Creaheap

exception Ult

```
fun ult Arbolvacio = raise Ult
```
ult (Aext.Arbol.CreaArbol(ai,e,ad)) = if Aext.Arbol.esVacio (ai) then *e* 

else it Aext.Arbol.altura(ad) < Aext.Arbol.altura{ai)

```
then ult (ad)
                       else ult (ai)
fun eliminault Arbolyacio = Arbolyacio
   fun inserta (e, a) = creakeap (hacecompl (e, a))
  exception Max
   fun max(ArbolVacio) = raise Max
    \mathbf{I}max (Aext.Arbol.CreaArbol(ai,e,ad)) = e
  val esVacio = Aext.Arbol.esVacio
   exception Sacamax
   fun sacamax (a) = if esVacio (a) then raise Sacamax
                    else haceheap (ult(a), Aext.Arbol.izq(eliminault(a)),
                                     Aext.Arbol.der(eliminault(a)))
```
end;

```
functor Heap ( E : ELEMORDEN) : HEAP =
struct
structure S = HEAP ( EXTARBOL (Arbolbin (E)))
open S
end:
```
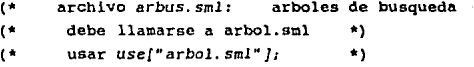

```
signature ARBOLBUSQ =
pia
```
structure Ar : ARBOLBIN

(\* operaciones que se exportan \*) val ArbolVacio : Ar. arbolBin<br>val esVacio : Ar. arbolBin : Ar. arbolBin -> bool val insertab :  $(Ar.e)$ emento \* Ar. arbolBin -> Ar. arbolBin val minimo : Ar. arbolBin -> Ar. elemento val minimo : Ar.arbolBin -> Ar.elemento<br>val maximo : Ar.arbolBin -> Ar.elemento : Ar.arbolBin -> Ar.elemento val sustraeb : (Ar.elemento \* Ar.arbolBin) -> Ar.arbolBin val miembro : (Ar.elemento \* Ar.arbolBin) -> bool

end;

functor ARBOLBUSQ (A: ARBOLBIN) ARBOLBUSQ •

struct

```
structure Ar = A 
open Ar
```

```
val ArbolVacio = ArbolVacio
```

```
val esVacio = esvacio
```

```
fun insertab (e,ArbolVaclo) • CreaArbol (ArbolVacio, e, ArbolVacio)
```

```
insertab (e, CreaArhol (ai,el,ad)) = if iqual(e,el)
```

```
then CreaArbol (ai,e,ad)
```
else if menor(e, el)

```
then CreaArbol(insertab(e.ai),el,ad)
else CreaArbol (ai, el, insertab(e, ad))
```
exception Minimo

fun minimo (ArbolVacio) = raise Minimo

```
\lbrack minimo (CreaArbol(ai,e,ad)) = if esVacio ai
                                    then e 
                                    else minimo ad
```
exception Haximo

```
fun maximo ArbolVacio = raise Haximo 
   maximo (CreaArbol(ai,e,ad)) = if esVacio ad 
                                   then e
```
else maximo ad

!un sustraeb (e,ArbolYacio) = ArbolVacio

```
sustraeb (e,creaArbol(ai,el,ad)) = if esVacio ai 
                 then sustraeb (e,ad) 
                 else if esVacio ad 
                      then sustraeb (e,ai) 
                      else if igual(e,el) 
                           then CreaArbol (ai.minimo ad,
                                sustraeb(minimo ad, ad)) 
                           else if menor(e,el) 
                            then CreaArbol(sustraeb (e,ai),el,ad)
                            else CreaArbol(ai,el,sustraeb(e,ad))
```

```
fun miembro (e, ArbolVacio) = false
 | miembro (e, CreaArbol(ai, e1, ad)) = if menor(e, e1)
                                            then miembro (e,ai) 
                                            else. if menor(el,e) 
                                                  then miembro (c.4d)
                                                  else true
```
end;

functor Arbolbusq (E : ELEMOROEN ) : ARBOLBUSQ • struct structure  $S = ARBOLBUSQ$  ( Arbolbin (E)) open s end;

(\* archivo *avl.sml:* arbol balanceado o AVL  $\star$ 

e• debe llamarse a arbol.sml antes •) e• poner *use["arbol. sml" ]:* •)

signature ARBOLAVL =

```
type arbolBin
type elemento
val menor
               : (elemento * elemento ) -> bool
val Arbolvacio : arbolBin
val estabalan : arbolBin -> bool
val minim
               : arbolBin -> elemento
val inserta
               : (elemento * arbolBin) -> arbolBin
val sustrae
               : (elemento * arbolBin) -> arbolBin '
```
end:

sia

```
functor ARBOLAVL (A: ARBOLBIN) : ARBOLAVL =
atruct
  type arbolBin = A.arbolBin
  type elemento = A. elemento
  val menor = A. menor
  val Arbolvacio = A.ArbolVacio
  fun estabalan Arbolvacio = true
      estabalan (A.Creadrbol(ai.e.add)) = if A.altura(ai)=A.dltura(ad)then true
                                           else false
/* funciones ocultas
                        \bulletfun rotaizo Arbolvacio = Arbolvacio
       rotaizq (A.Crealrbol (ai.e, ad)) = if A.esVacio (ad)then A.CreaArbol (ai.e.ad)
                      else A.CreaArbol(A.CreaArbol(ai.e.A.izq(ad)),
                           A.raiz(ad), A.der(ad))
```

```
fün rotader Arbolvacio= Arbolvacio
 \int rotader (A. CreaArbol (ai.e.ad)) = if A. esVacio(ai)
                    then A.CreaArbol (ai,e,ad)
                    else A. CreaArbol (A. izq (ai), A. raiz (ai),
                         A.CreaArbol(A.der(ai), e.ad))
```
fun balanceizq Arbolvacio = Arbolvacio

balanceizq(A.CreaArbol(ai,e,ad)) •if (A, altura (ad) -A.altura(ai)) <•l. then A.CreaArbol(ai,e,ad)

> else if A. altura (A.der (ad)) < A. altura(A. izq(ad)) then rotaizq (A.CreaArbol(ai,e,rotader(ad))) else rotaizq (A.CreaArbol{ai,e,ad))

fun balanceder Arbolvacio - Arbolvacio balanceder(A.CreaArbol(ai, e, ad)) =if (A. altura(ai)-A. altura (ad)) <= 1 ~xceptf¿~~-'~iñ1~-~ *:\_*  then A.CreaArbol(ai,e,ad) else if A.altura(A.izq(ai)) < A.altura(A,der(ai)) then rotader (A.CreaArbol(rotaizq(ai) ,e, ad)) else rotader (A.CreaArbol(ai,e,ad)) fun minim Arbolvacio = raise Minim  $\frac{1}{2}$  minim (A.CreaArbol (ai,e,ad)) = if A.esVacio (ai) then e else minim (ai) fun inserta (e,J\rbolvacio) = A.CreaArbol{Arbolvacio,e,Arbolvacio) inserta  $(e, A, Crealrbol(ai,el,ad)) = if menor (e,el)$ then if A.altura(ai)  $\leq$  A.altura(ad) then A. CreaArbol (inserta (e, ai), el, ad) else if menor (e.A.raiz(ai)) then rotader (A.CreaArbol(inserta(e,ai),el,ad)) else if menor (A.raiz (ai), e) then rotader (A.CreaArbol(rotaizq(inserta(e,ai)),el,ad)) else A.CreaArbol(ai,el,ad) el se if menor (el, e) thcn lf A.altura(ad) <= A.altura(ai) then A.CreaArbol (ai,el,inserta{e,ad))

else if menor (A.raiz(ad) e)

then rotaizq(A.CreaArbol (ai,el,inserta(e,ad)))

elsc if menor (e, A. raiz (ad))

. then rotaizq (A. CreaArbol (a i, el, rotader (inserta

## (e, ad))))

## else A.CreaArbol(ai,el,ad)

```
else A.CreaArbol(ai,e,ad)
```

```
fun sustrae (e, Arbolvacio) = Arbolvacio
```

```
sustrae (e,A.CreaArbol(ai,el,ad)) = if menor (e.el)
```
then balanceizq (A. CreaArbol (sustrae (e, ai), el, ad))

else if menor (el,e)

```
then balanceder (A.CreaArbol(ai.el, sustrae(e, ad)))
```

```
else if A.esVacio (ai)
```

```
then ad
```
else if A.esvacio(ad)

then ai

```
else balanceizq (A. CreaArbol (sustrae
     (minim(ai) ,ai}, minlm(ai), ad))
```
end;

functor ArbolAVL ( E : ELEMORDEN ) : ARBOLAVL • struct structure s • ARBOLAVL (Arbolbin (E)) open s end;

(\*  $($ \* (\* archivo *conjunto. sml:* archivo de conjuntos debe llamarse antes a elementos.sml \*) poner use[" elementos.sml" }; \*)

 $s$ ignature CONJUNTO  $=$ siq

> (\* parametro •) type elemento val iguales : (elemento \* elemento) -> bool (\* genero que se define \*) datatype conj = ConjVacio | Inserta of (elemento  $*$  conj)  $(*)$  funciones auxiliares  $(*)$

```
Val remover
                      : (elemento * conj) -> conj
   val pertenece
                      : (elemento * conj) -> bool
   val union: \text{conj} * conj ) -> conj
   val interseccion : (conj* conj) -> conj
   val diferencia : \text{conj} \times \text{conj} -> conj
   val tamano
                   : conj -> int
   val esVacio
                   : con1 -> boolend:
```

```
functor Conjunto (Elem : ELEMCOMPAR ): CONJUNTO =
struct
   type elemento = Elem.elemento
```

```
val iguales = Elem.igual
```
datatype conj = ConjVacio | Inserta of (elemento \* conj)

```
fun remover (e, ConjVacio) = ConjVacio
```

```
| remover (e, Inserta(f,c)) = if Elem.igual (e,f) then remover(e,c)
                              else Inserta(f, remover(e,c))
```

```
fun pertenece (e, ConjVacio) = false
    pertenece (e, Insert_a(f, c)) = Element_a( e, f)1
                                             orelse (pertenece(e,c))
```

```
fun union (c, ConjVacio) = c
 | union (c, Inserta(e,d)) = Inserta (e, union(c,d))
```

```
fun interseccion (c, ConjVacio) = ConjVacio
    interseccion (c, Inserta(e,d)) = if pertenece (e,c)
                             then Inserta(e, interseccion (c,d))
                             else interseccion (c,d)
```

```
fun diferencia (c, ConjVacio) = c
  diferencia (c, Inserta(e,d)) = if pertenece (e,c)
                             then remover (e,diferencia(c,d))
                             else diferencia (c.d)
```

```
fun tamano ConjVacio = 0| tamano (Inserta (e,c)) = 1 + tamano (remover (e,c))
   fun esVacio ConjVacio = true<br>| esVacio = false
     ŧ
       esVacio
end; 
(*) archivo bolsas. sm! (*)(* requiere de conjunto.sml (*))<br>(* poner use/"conjunto.sml"):
    (* poner use["conjunto.sml" ); *) 
functor BOLSA (C : CONJUNTO ) =
struct 
   structure Conj a C 
   open Conj 
   fun remover (e,conjVacio ) e ConjVacio 
     | remover (d, Inserta (e,b)) = if iguales (e,d) then b
                                      else Inserta (e,remover (d,b)) 
   fun interseccion (e, Conjvacio) = ConjVacio 
    | interseccion (c, Inserta (e, b)) = if pertenece (e, b)
                              then Inserta (e, interseccion (remover (e, b), c))
                              else interseccion (b,c) 
   fun tamano ConjVacio = 0
    \mathbf{I}tamano (Inserta (e, b)) = 1 + tamano (b)
end; 
functor Bolsa (E : ELEMCOMPAR ) =
struct 
structure S = BOLSA ( Conjunto (E) )
open s
```
end;

```
1 +archivo graficas sml
t +requiere llamar antes a elementos.sml
\mathbf{r}poner use/"elementos.sml"):
signature GRAFICA =
e fin
   \mathbf{f}parametros
                      \bullettype nodo
   val iqual : (nodo * nodo) -> bool
( +
    tipo que se define *)
  datatype grafica = GrafVacia | Insertanodo of (nodo * grafica)
               | Insertaarista of (nodo * nodo* grafica)
  val borranodo : (nodo * grafica) -> grafica
  val borraarista : (nodo*nodo*grafica) -> grafica
  val advacente : (nodo*nodo*grafica) -> bool
   val contienenodo : (nodo * grafica) -> bool
   val esVacia : grafica -> bool
and:
functor Grafica (N: ELEMCOMPAR) : GRAFICA =
struct
   type nodo = N.elemento
   val iqual = N.iqual
   datatype grafica = GrafVacia | Insertanodo of (nodo * grafica)
                    | Insertaarista of (nodo*nodo*qrafica)
   fun borranodo (n. GrafVacia) = GrafVacia
       borranodo (n, Insertanodo (m, q)) = if iqual (n.m)
    Ł
                                  then borranodo/n.g)
                                 else Insertanodo(m, borranodo(n,q))
       borranodo (n. Insertaarista (p.g.g)) = if iqual (n.p)
                  then Insertanodo(q,borranodo(n,q))
                  else if iqual (n.g)
                       then Insertanodo (p, borranodo (n,g))
                       else Insertaarista (p.g.borranodo(n.g))
   fun borraarista (n.m. GrafVacia) = GrafVacia
    borraarista(n,m,Insertanodo(p,g))=Insertanodo(p,
```
 $borcaarista(n, m, q)$ )

```
borraarista (n, m, Insertaarista(p,q,q)) = if (iqua1 (n,p) and also)igual(m,q)) orelse (igual (n,q) andalso iqual(m,p)) 
                           then borraarista (n,m,g) 
                           else Insertaarista (p,q,borraarista (n,m,g)) 
    fun adyacente (n,m,GrafVacia) = false
          adyacente (n,m, Insertanodo(p,q)) = adyacente (n,m,q)
      \mathbf{I}adyacente (n, m, Insertaarista(p,q,q)) = if (igual(n,p) and alsoigual(m,q)) orelse (igual (n,q) andalso igual(m,p))
                           then true 
                           else adyacente (n,m,g) 
    fun contienenodo (n,Grafvacia) = false 
          contienenodo (n, Insertanodo(p, q)) = if igual (n, p)
                                                            then true 
                                                            else contienenodo (n,g) 
         contienenodo (n, Insertaarista(p,q,q)) = if igual(n,p)orelse igual(n,q) 
                                                                 thcn true 
                                                                 else contienenodo (n,g) 
    tun esVacia GrafVacia • true 
    \frac{1}{2}esVacia \frac{1}{2} \frac{1}{2} \frac{1}{2} \frac{1}{2} \frac{1}{2} \frac{1}{2} \frac{1}{2} \frac{1}{2} \frac{1}{2} \frac{1}{2} \frac{1}{2} \frac{1}{2} \frac{1}{2} \frac{1}{2} \frac{1}{2} \frac{1}{2} \frac{1}{2} \frac{1}{2} \frac{1}{2} \frac{1}{2} \frac{end;
```
•)

(\* archivo digraficas.sml: son graficas dirigidas •) (\* se·requiere de llamar a graficas.sml •)

122

(\* poner *use["graC1cas.sml" );* 

functor DIGRAFICA (G : GRAFICA) = struct structure graf =  $G$ 

```
open graf
val igual = igual
fun essucesor (n,m,CrafVacia) • false
```

```
essucesor(p,q,Insertanodo(n,q))=if iqual(n,p) orelse iqual(n,q)
    Ł.
                                            then true
                                            else essucesor (p,q,q)
    \left[ \right] essucesor (p.g. Insertaarista(n.m.g)) = if iqual(n.g)
                                                 andalso iqual(m.p)
                                                 then true
                                                 else essucesor (p.g.g)
   fun espredecesor (n.m. GrafVacia) = false
      espredecesor (p,q,Insertanodo(n,q)) = if iquad(n,q)andalso igual(n.p)
                                               then true
                                               else espredecesor (p.g.g)
     espredecesor (p, q, \text{Insertaarista } (n, m, q)) =if iqual(n,q) andalso iqual (m,p)then true
                                 else espredecesor (p,q,q)
end:
functor Digrafica ( E : ELEMCOMPAR) =
struct.
```

```
structure S = DIGRAFICA ( Grafica (E))
open S
end:
```

```
\mathbf{H}archivo tablah.sml:
                                    tablas
                                               hash
\mathbf{r}no requiere nada
                                   *) ...
```

```
signature DATOS =
siq
   type llave
```

```
type dato
val iqual : (llave * llave) -> bool
```

```
123
```

```
end;
      se debe generar una estructura que satisfaga a DATOS
T+
      antes de llamar a diccionario
                                          ٠ń
signature DICCIONARIO =
sig
\mathbf{r}parametros
                      \starstructure Da : DATOS
\rightarrowdefinicion del tipo dic
                                  \ddot{\phantom{1}}type dicc
   val DiccVacio : dicc
   val Inserta : (Da.dato * Da.llave * dicc) -> dicc.
   val elimina : (Da.1)lave * dicc) -> dicc
   val recupera : (Da.llave * dicc) -> Da.dato
   val pertenece: (Da.llave * dicc) -> bool
   val esVacio : dicc -> bool
end;
functor Dicc (D : DATOS) : DICCIONARIO =
struct
\left( \star \right)parametros
                    \starstructure Da = D
open Da
(* definicion del tipo y funciones *)
   datatype dicc = DiccVacio | Inserta of (dato * llave * dicc)
   exception Elimina
   fun elimina (j, DiccVcio) = raise Elimina
       elimina (j, Inserta (d,k,dic)) = if igual (j,k)
    \mathbf{I}then elimina (k,dic)
                            else Inserta (d,k,elimina(j,dic))
   exception Recupera
```

```
fun recupera (j, DiccVacio) = raise Recupera
    | recupera (j, Inserta (d,k,dic)) = if igual (j,k)
                          then d 
                          else recupera (j,dic)
   fun pertenece (1, DiccVacio) = false
    | pertenece (j, Inserta (d,k,dic)) = if igual (j,k)
                          then true 
                          else pertenece (j,dic) 
   fun esVacio DiccVacio = true
    I_ esVacio 
end; 
                         • false
```

```
signature ELEM
sig 
  type elem 
end;
```

```
signature RANGO =
sig 
   type rango 
   val iguales 
(rango • rango) -> bool 
end;
```

```
signature TABLA = 
sig 
( * parametros *} 
   structure E : ELEM
```
structure R : RANGO

```
(• definicion del tipo tabla *)
```
datatype tabla = TabVacia | Asigna of ( E.elem \* R.rango \* tabla) val contenido : (R. rango \* tabla<sup>)</sup> -> E. elem. end;

```
functor Tabla (El: ELEM, Ra:RANGO) : TABLA a
struct
```

```
(* parametros *) 
  structure E = E1structure R = Ra
  open E 
  open R
```

```
(* definicion del tipo y operaciones *) 
  datatype tabla = TabVacia | Asigna of ( elem * rango * tabla)
  exception Contenido
```

```
fun contenido (i, TabVacia) = raise Contenido
```

```
{\frown} contenido (j, Asigna (e,k,t)) = if iguales (j,k)
```
then e

else contenido (j.t)

```
end;
```
 $s$ ignature FUNHASH = sig structure o : DATOS structure R : RAllGO val hash : D.llave -> R.rango end;

```
signature TABHASH =
si9 
   structure T : TABLA 
   structure F : FUNHASH 
   structure Di : DICCIONARIO
```

```
val incluve : (T.E.elem * Di.Da.llave *T.tabla) -> T.tabla
   val excluye : ( Di.Da.Ilave * T.tabla) -> T.tabla
   val inf : (Di.Da. 11ave * T.tabla) \rightarrow T.E. 1emval existe : ( Di. Da. llave * T. tabla) -> bool
   val asignado: ( Di.Da.llave * T.tabla) -> bool
end;
```

```
functor Tabhash (Ta:TABLA, Dic:DICCIONARIO, Fu:FUNHASH sharing (* type)
                  Ta.E.elen = Dic,dicc *)
                  structure Dic.Da = Fu.D ) :TABHASH =
struct 
   structure T = Taopen T 
   structure Di = Die 
open Di 
   structure F • Fu 
   open F 
   fun incluye (d,k,TabVacia) = Asigna(Inserta (d,k,Diccvacio),hash(k)),TabVacia) 
       incluye (d, k, Asigna (dic, i, t)) = if F.R.iquales (hash(k), i)then Asigna (Inserta(d,k,dic) ,1,t) 
                         else Asigna (dic,i,incluye (d,k,t)) 
   fun excluye (k,TabVacia) = TabVacia
    1 - excluye (k,Asigna(dic,i,t)) = if F.R.iguales (hash(k),i)
                         then Asigna (elimina(k,dic), i, t)
                         else Asigna(dic, i, excluye(k,t))
   exception Inf 
   fun inf (k, TabVacia) = raise Inf
```

```
inf (k, \text{Asigna } (dic, i, t)) = if F.R.iquales (hash(k), i).then recupera (k,dic) 
                   else inf (k, t)
```

```
127
```

```
fun existe (k. TabVacia) = false
 | existe (k, Asigna (dic, i, t)) = if F.R. iquales (hash(k) . i)
                     then pertenece (k.dic)
        4. P
                     else existe (k, t)
```

```
fun asignado (k, TabVacia) = false
 | asignado (k, Asigna (dic, i, t) = if F.R. iguales (k, i)
    Wali.
```
then true else asignado (k.t)

signature COLISION = sic structure F : FUNHASH val sigue : F.rango -> F.rango

end;

end:

```
functor TabHColis ( T: TABLAHASH, C:COLISION sharing type
                     T.E = (C.F.11ave * C.F.data) =
struct
 datatype T.elem =elem of ( C.F.llave * C.F.dato)
  exception Anade
   fun anade ((d,k), i,t) = if iquales (hash(k), i)then raise Anade
                        else if asignado (i.t)
                             then anade ((d,k), \text{sign}(1), t)else asigna ((d,k),i,t)exception Busca
```
fun busca  $(k, i, t) = if$  iguales  $(hash(k), i)$  or not(asignado(i,t)) then raise Busca else if iqual  $(f1(int(i,t),k))$ then  $f2(int(i,t))$ else busca(k, sique(i), t)

else busca (k, sique(hash(k)), t)

fun incluye  $((d,k),t) = if$  asignado(hash $(k)$ ,t) then  $anade((d,k), sign(e(hash(k)), t)$ else asigna  $((d,k), hash(k), t)$ 

exception Inf fun inf  $(k, t) = if$  not asignado(hash(k),t) then raise Inf else if  $iqual$   $(f1(int(hash(k), t)), k)$ then  $f2(int(hash(k), t))$ 

end:

REFERENCIAS BIBLIOGRAFICAS:

R. J. Abbott, Program Design by Informal Abbott 83 English Descriptions, Communications of the ACM, Vol. 26 No. 11 Nov. 83

Bergstra 89 Bergstra, Heering, Klint .Algebraic Specifications. ACM Press 89.

Biggerstaff 84 T. Biggerstaff, A. Perlis. Forward to Special Issue on Software Reusability. IEEE Trans on Software Engineering Vol SE-10, No. 5 84.

Biggertaff 87 T. Biggerstaff, Ch. Richter. Reusability Framwork, Assessment and Directions. IEEE Sotware march 87.

Burstall 81 R.M. Burstall, J.A. Goguen. An Infornal Introduction to Specifications using Clear. Academic Press 81

Cardelli 85 L. Cardelli, P. Wegner. On Understanding Types, Data Abstraction and Polymorphism. Computing Surveys Vol. 17 No. 4 85.

Drossopoulou 88 S. Drossopoulou, S. Eisanbach, L. McLonglin. Module and Type Systen (a tour). Imperial College Feb 88.

Ehrig 85H. Ehrig, B. Hahr. Fundamentals of algebraic specifications .Vol I.Equations and initial semantics. Springer Verlag. 1985.

Coquen 78 J.A. Goquen, J.W. Thatcher, E> G. Wagner. An initial algebra approach to the specification, correctness and implementation of abstract data types. Currents trends in<br>programming Methodology IV. R. Yeh (ed) Prentice Hall 80-149. 1978.

Goguen 84 J. Goguen . Parametrized Programming. IEEE Trans. on Software Engineering. Vol SE-10 No. 5 84.

Goquen 86 J. Goquen . Reusing and Interconnection Software Components. IEEE Computer feb. 86.

Guttag 75 J.V. Guttag. The Specification and Aplication to Programming of Abstract Data Types. Ph. D. Thesis University of<br>Programming of Abstract Data Types. Ph. D. Thesis University of

Guttag 78 J. V. Guttag, J.J. Horning. The algebraic specification of abstract datatypes. Acta Informatica 10, p.27-52.<br>1978.

Harper 86 R. Harper, D. HacQueen, R. Milner. Standard ML.<br>Departamento de Ciencias de la computación. Universidad de Departamento de Ciencias de la computación. Universidad<br>Edinburgo. ECS-LFCS 86-2, marzo 1986.

Harper 86 R. Harper. Introduction to standard ML. ECS-LFCS 86-14. 1986.<br>R6-14 nov 1986.LFCS 86-14. 1986.

Harrison 89 Wiley 89 R. Harrison. Abstract Data Types in Hodula-2.

Hudak 89 P. Hudak . Conception, Evolution and Aplication of Functional Programming Languages. ACM Computing Surveys Vol. 21 No. J 89.

Lins 90 c. Lins. The Hodula-2 Software Component Library. Springer Verlag Vols 1 a 4 90.

Lipson 81 J.D. Lipson. Elements of algebra and algebraic computing. Addison Wesley. 1981.

Liskov 74 B. Liskov, S. Zilles. " Programming with Abstract Data types. ACM SIGPLAN Notices abril 74.

MacQueen 90 D. MacQueen. A Higher-Order Type System for Functional Programming.<br>Functional Programming. Research topic in Functional Programming.<br>Edited by David A. Turner. Addison Wesley 90.

Kartin 86 J. J. Martin. Data types and data structures. Prentice Hall. 1986.

Oktaba 88 H. Oktaba, L. Espitia, G. IbargUengoitia, C. Velarde. Especificaci6n formal en el disef\o de programas. Comunicaciones Técnicas IIMAS, serie azul Ho. 107. 1988.

Oktaba 90 H. Oktaba 90. Componentes Reusables de software y su especificaciön formal. Memorias del I Taller de Programación<br>Su especificación formal. Memorias del I Taller de Programación<br>Avanzada y Metodologúas, CIMAT 90.

Sannella 84 O. Sannella, A. Tarlecki. Program Specification and Development in Standard ML. ACM 1984.

Sannella 86 o D Sannella, A Terlecki. Lecture Notes on Categories Specifications and Institutions. Draft version sept 1986.

Sannella 88 o. Sannella, A. Tarlecki. Toward formal development<br>of ML programs: foundations and Methodology. • Versión preliminar<br>die 1988.

To!te 88 M. Tofte. Two lectures on ML modules. Departamento de Ciencias de la Computación. Universidad de Edinburgo. Die 1988.

Tracz 90 W. Tracz. Where Does Reuse Start?. ACH SIGSOFT<br>Software Engineering Notes. Vol. 15 No. 2 1990.

Turski 87 W H. Turski, T.S.E. Mainbaum. The specification of computar programa. Addison wesley 1987.

Van Horebeek 89 J.L. Van Horebeek. Algebraic Specifications in Software Engineering. Springer Verlag 89.

Wikstrom 87 A. Wikstrom. Functional programming. Using standad ML. Prentico Hall. 1987,

Wing 90 J.M. Wing. "A Specifier"s Intriduction to Formal Methods. Computer sept 90.

zilles 74 S.N. Zilles.Algebraic specifications of data types. Computation Structures Group. Memo 119. Laboratory tor computar Science MIT. 1974.